# The Swift Technical Handbook Version 10.0

Swift Science Center August 30, 2013

# **Revision History**

The following is a list of the major changes in each version of The Swift Technical Handbook. Only major changes are listed. The current version is 10.0, which was created August 30, 2013.

- Version 10.0 August 30, 2013
  - Updated for Cycle 10
  - Added study of pointing accuracy
- Version 9 There is no Version 9
  - Version 9 has been skipped so that the version number will match the Swift GI Program Cycle number.
- Version 8.0 July 20, 2011
  - Updated for Cycle 8
- Version 7.0 July 28, 2010
  - Updated for Cycle 7
- Version 6.0 June 16, 2009
  - Updated for Cycle 6
- Version 5 There is no Version 5
  - Version 5 has been skipped so that the version number will match the Swift GI Program Cycle number.
- Version 4.1 October 31, 2008
  - Update the UVOT AT sequence.
  - Refine the UVOT redshift table.
  - Corrected typos.
- Version 4.0 July 18, 2008
  - Updated for Cycle 5
- Version 3.0 May 17, 2007
  - Updated for Cycle 4
- Version 2.3 November 20, 2006
  - Added coincidence loss table.
- Version 2.2 May 11, 2006

- Updated for Cycle 3
- Version 2.1 March 25, 2005
  - Updated with post-launch information
- Version 2.0 September 20, 2004
  - Updated for Cycle  $2\,$
- Version 1.1 October 23, 2003
  - Updated XRT parameters and activity sequences.
  - Corrected Moon avoidance angle.
  - Updated XRT description.
  - Most UVOT information has been rewritten.
  - Information on the dark burst message has been added.
- Version 1.0 August 29, 2003
  - First Public Release

CONTENTS iii

# Contents

| 1        | Ove | rview 1                              |
|----------|-----|--------------------------------------|
|          | 1.1 | The Swift Technical Handbook         |
|          | 1.2 | Mission Overview                     |
|          | 1.3 | Instrument Overview                  |
| <b>2</b> | Obs | ervatory Policy 5                    |
|          | 2.1 | Proprietary Data Rights              |
|          | 2.2 | Guest Investigator Program           |
|          |     | 2.2.1 Joint Swift/XMM-Newton Program |
|          |     | 2.2.2 Joint Swift/Chandra Program    |
| 3        | Obs | erving Strategy 8                    |
|          | 3.1 | Observing                            |
|          | 3.2 | The Figure of Merit                  |
|          | 3.3 | Orbital Information                  |
|          | 3.4 | The South Atlantic Anomaly           |
|          | 3.5 | Slewing                              |
|          |     | 3.5.1 Pointing Accuracy              |
|          | 3.6 | Pointing Constraints                 |
| 4        | The | Burst Alert Telescope 16             |
|          | 4.1 | BAT Technical Description            |
|          | 4.2 | BAT Operations                       |
|          |     | 4.2.1 Burst Detection                |
|          |     | 4.2.2 Hard X-ray Survey              |
|          | 4.3 | BAT Instrument Performance           |
| 5        | The | X-Ray Telescope 21                   |
|          | 5.1 | XRT Technical Description            |
|          | 5.2 | XRT Operations                       |
|          | 5.3 | XRT Instrument Performance           |
|          | 5.4 | Automated XRT Analysis Tools         |
| 6        | The | Ultraviolet/Optical Telescope 25     |
|          | 6.1 | Overview of UVOT                     |
|          | 6.2 | UVOT Description                     |
|          |     | 6.2.1 Optics                         |
|          |     | 6.2.2 Detectors                      |
|          |     | 6.2.3 Detector Safety                |
|          |     | 6.2.4 Software                       |
|          | 6.3 | Observing Scenarios                  |
|          | 6.4 | Data Products                        |
|          | 6.5 | Telemetry Volume                     |

iv CONTENTS

| 7            | Operations                                       | <b>36</b> |
|--------------|--------------------------------------------------|-----------|
|              | 7.1 The Tracking and Data Relay Satellite System | 36        |
|              | 7.2 Ground Stations                              | 36        |
|              | 7.3 The Mission Operations Center                | 36        |
|              | 7.4 The Swift Data Center                        | 37        |
|              | 7.5 The Swift Science Center                     | 37        |
| 8            | Data                                             | 39        |
|              | 8.1 Data Organization                            | 39        |
|              | 8.2 HEASARC Data Levels                          | 39        |
|              | 8.3 BAT Data                                     | 40        |
|              | 8.4 XRT Data                                     | 40        |
|              | 8.5 UVOT Data                                    | 40        |
|              | 8.6 The TDRSS Finding Chart                      | 41        |
|              | 8.7 Announcement of Transient Sources            | 41        |
|              | 8.8 Calibration                                  | 42        |
| 9            | Quick-Look and Data Archive                      | 43        |
|              | 9.1 Quick-Look Data                              | 43        |
|              | 9.2 The Swift Data Archive                       | 43        |
|              | 9.3 Other Archives                               | 44        |
| 10           | Software Tools                                   | 45        |
|              | 10.1 Data Processing and Analysis Support        | 45        |
|              | 10.2 Swift Software                              | 45        |
|              | 10.3 Simulation Tools                            | 45        |
|              | 10.3.1 XSpec                                     | 45        |
|              | 10.3.2 Simulating Swift Data Using WebSpec       | 47        |
|              | 10.3.3 WebPIMMS                                  | 48        |
|              | 10.3.4 XRT Data Simulator                        | 52        |
|              | 10.3.5 UVOT Signal-to-Noise Calculator           | 52        |
|              | 10.3.6 Viewing                                   | 52        |
| 11           | Observing Requests                               | 54        |
|              | 11.1 Targets of Opportunity                      | 54        |
|              | 11.2 Supernova Observations                      | 55        |
| $\mathbf{A}$ | Swift Help Desk                                  | 57        |
| В            | Frequently Asked Questions                       | 58        |
|              |                                                  |           |
| $\mathbf{C}$ | Abbreviations and Acronyms                       | <b>59</b> |

LIST OF FIGURES v

# List of Figures

| 1  | Swift Instruments                        |
|----|------------------------------------------|
| 2  | Localization of GRBs                     |
| 3  | Overview of Observing Sequence           |
| 4  | Pointing accuracy                        |
| 5  | BAT FoV                                  |
| 6  | BAT Spectrum                             |
| 7  | XRT PSF                                  |
| 8  | XRT Spectrum of Cas A                    |
| 9  | UVOT Placement                           |
| 10 | UVOT Schematic                           |
| 11 | On-orbit UVOT Lenticular Filter Response |
| 12 | UVOT Detector                            |
| 13 | Swift Data Center Data Flow              |

vi LIST OF TABLES

# List of Tables

| 1 | Cycle 10 Dates                                               |
|---|--------------------------------------------------------------|
| 2 | Swift Activity                                               |
| 3 | Zones of Avoidance for Solar System Objects                  |
| 4 | Approximate bright magnitude limits for UVOT observations of |
|   | stars                                                        |
| 5 | BAT Characteristics                                          |
| 6 | XRT Characteristics                                          |
| 7 | UVOT Characteristics                                         |
| 8 | UVOT Filters                                                 |
| 9 | UVOT Coincidence Loss Corrections                            |

### 1 Overview

#### 1.1 The Swift Technical Handbook

This document contains the information that is needed to write a Swift Guest Investigator<sup>1</sup> (GI) proposal. The purpose of the Swift Technical Handbook is to provide GIs with information about the Swift mission, the spacecraft's science instruments, the data processing and archiving, and simulating Swift data. Please see the Swift Data Analysis Web Page<sup>2</sup> links to more documentation about Swift, its instruments, and its data.

#### 1.2 Mission Overview

Swift is a first-of-its-kind multi-wavelength observatory dedicated to the study of gamma-ray burst (GRB) science. Its three instruments work together to observe GRBs and their afterglows at gamma-ray, X-ray, ultraviolet (UV), and optical wavelengths. Swift, part of NASA's medium explorer (MIDEX) program, has been developed by an international collaboration of Italy, the United Kingdom, and the USA. It was launched into a low Earth orbit on a Delta 7320 rocket on November 20, 2004. During the first nine years of operation Swift has observed approximately 900 bursts<sup>3</sup> with a sensitivity approximately three times fainter than the BATSE<sup>4</sup> detector aboard the Compton Gamma-Ray Observatory<sup>5</sup>. Swift's Burst Alert Telescope can detect gamma-ray bursts and relay a position estimate that is accurate to within 1-3 arcminutes to the ground within approximately 15 s. After the initial burst detection, the spacecraft "swiftly" (approximately 20 to 75 seconds) and autonomously repoints itself to bring the burst location within the field of view of the sensitive narrow-field X-ray and UV/optical telescopes. Swift provides spectral energy distributions for the bursts and multi-wavelength light curves for the duration of the afterglow. Swift measurements have been of great interest to the astrophysical community. All data products are available to the public via the Internet as soon as they are processed. The Swift mission represents the most comprehensive study of GRB afterglows to date.

The main mission objectives for Swift are to:

- Determine the origin of GRBs.
- Classify GRBs and search for new types of bursts.
- Determine how the blastwave evolves and interacts with its surroundings.
- Use GRBs to study the early universe.

<sup>&</sup>lt;sup>1</sup>http://swift.gsfc.nasa.gov/proposals/swiftgi.html

<sup>&</sup>lt;sup>2</sup>http://swift.gsfc.nasa.gov/analysis/

<sup>&</sup>lt;sup>3</sup>http://swift.gsfc.nasa.gov/archive/grb\_table/stats/

<sup>&</sup>lt;sup>4</sup>http://www.batse.msfc.nasa.gov/batse/

<sup>&</sup>lt;sup>5</sup>http://cossc.gsfc.nasa.gov/

2 1 OVERVIEW

• Perform a sensitive survey of the sky in the hard X-ray band.

Swift has a complement of three co-aligned instruments for studying GRBs and their afterglows: the Burst Alert Telescope  $(BAT)^6$ , the X-Ray Telescope  $(XRT)^7$ , and the Ultraviolet/Optical Telescope  $(UVOT)^8$ . The largest instrument on board Swift is the BAT, which can view approximately one sixth of the sky at a time. It currently localizes approximately 100 GRBs per year. Within seconds of detecting a burst, the spacecraft "swiftly" and autonomously repoints itself to aim the XRT and UVOT at the burst to obtain high-precision X-ray and optical positions and spectra. Swift provides detailed multi-wavelength light curves for the duration of the afterglow. Key data taken by Swift are relayed to the ground in near-real time, allowing the Gamma-Ray Burst Coordinates Network  $(GCN)^9$  to immediately distribute it to the world via the internet for follow-up observations and study. Swift also uses the BAT to perform an all-sky survey of hard X-rays that will be significantly more sensitive than any previous survey.

The Swift mission began with an activation phase lasting approximately 45 days. This was followed by a verification phase of approximately three months. On April 5, 2005 the verification phase was completed and regular observations began. All Swift data taken during the activation and verification phases have been made available to the astrophysical community. All data taken after April 5, 2005 are made public as soon as they are processed, usually about three hours after the observations were taken.

#### 1.3 Instrument Overview

The Swift telescope payload consists of three instruments that work together to provide rapid identification and multiwavelength follow-up of GRB afterglows and other sources. When triggered by a GRB or another transient source, the spacecraft autonomously slews within 20 to 75 seconds since the trigger so that the fields of view (FoVs) of the three instruments overlap the location of the source. Monitoring continues as long as the observations provide a reasonable science return. Each target is re-evaluated on a daily basis to determine if observations should be continued. All Swift data are rapidly disseminated to the astrophysics community via a public archive.

The three instruments on board Swift are:

The Burst Alert Telescope (BAT) The BAT is a wide-field, coded-mask gamma-ray detector that is sensitive to energies of 15–150 keV. It detects GRBs, computes their positions to 1–3 arcminutes, and triggers autonomous slews of the spacecraft to point towards the bursts.

<sup>&</sup>lt;sup>6</sup>http://swift.gsfc.nasa.gov/about\_swift/bat\_desc.html

 $<sup>^{7} \</sup>rm http://swift.gsfc.nasa.gov/about\_swift/xrt\_desc.html$ 

 $<sup>^8</sup> http://swift.gsfc.nasa.gov/about\_swift/uvot\_desc.html$ 

<sup>&</sup>lt;sup>9</sup>http://gcn.gsfc.nasa.gov/

The X-Ray Telescope (XRT) The XRT is a narrow-field X-ray telescope that localizes a GRB to approximately 2–3 arcseconds, and performs imaging and spectroscopy in the 0.2–10 keV band.

Ultraviolet/Optical Telescope (UVOT) The UVOT is a narrow-field UV/optical telescope with a 30 cm aperture mirror that operates at wavelengths between 1600 Å and 6000 Å. It provides burst positions to 0.5 arcseconds relative to the stars in its FoV, a finding chart, and performs broad-band imaging on GRB afterglows. The UVOT also has the ability to take grism spectra in the 1700-2900 Å range

The placement of the three instruments on the spacecraft is shown in Figure 1. The ability of *Swift* to zero in on the position of a transient source is illustrated in Figure 2.

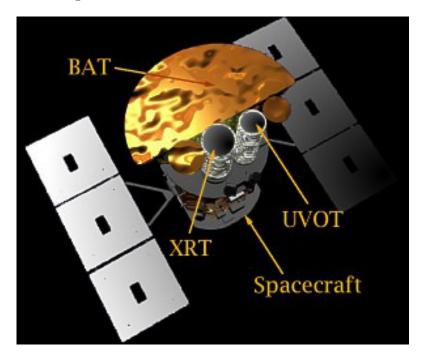

Figure 1: This figure shows the placement of the three telescopes on Swift.

4 1 OVERVIEW

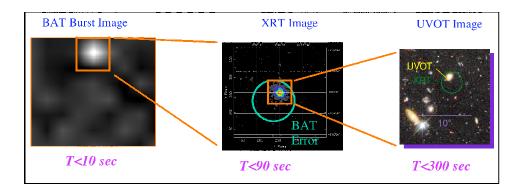

Figure 2: Rapid localization of GRBs with Swift.

## 2 Observatory Policy

#### 2.1 Proprietary Data Rights

There are no proprietary rights to any of the data obtained with the Swift Observatory. All data will be released to the community, as described in §9, as soon as they have been processed by the Swift Data Center.

#### 2.2 Guest Investigator Program

The Swift GI Program solicits proposals for basic research that is relevant to the Swift GRB mission. Cycle 9 of the Swift GI Program began in April 2013 and will last for 12 months. Cycle 10 will begin in April 2014 and last for 12 months.

The Swift GI Program is open to all principal investigators, but funding is only available to scientists at U.S. institutions for proposals with a principal investigator at a U.S. institution. U.S.-based co-investigators on non-U.S. led proposals do not qualify for funding.

The GI Program is intended to provide the following benefits to participating scientists.

- Provide funding for theoretical investigations that will advance Swift mission science return. Theory proposals are not restricted to GRB investigations and will be considered provided that they address the degree to which the investigations directly advance Swift science goals.
- Provide funding for correlative GRB observations that involve new or enhanced ground-based infrared capabilities for investigating high redshift bursts. Proposals to bring new or enhanced ground-based IR capabilities online may require funding substantially above the average award. Such budget requests will be considered provided they are strongly justified.
- Provide funding for other correlative observations that will support Swift
  observations. This category includes correlative GRB observations, as
  in previous cycles, and in Cycle 10 it has been expanded to non-GRB
  observations.
- Provide funding for new Swift GRB projects.
- Allow observations of non-target-of-opportunity observations of non-GRB targets, target of opportunity observations of non-GRB sources, target of opportunity observations of GRB sources detected by other instruments, and fill-in targets.

It is anticipated that a total of five million seconds of observing time will be made available to the GI component of the Cycle 10 GI program. Swift observations will be performed only as the result of an uploaded ground command through the normal science planning process. Proposers may not request

autonomous slewing. GI observations will have a lower scheduling priority than GRBs or ToOs and will be observed on a best-effort basis as time becomes available in the observing schedule. This restriction means that successful proposers should be aware that they are not assured 100% of the time awarded will actually be available. Every effort will be made to observe 80% or more of an accepted program within scheduling constraints. A single observation is defined as one requested pointing at a target, but proposers should be aware that, due to Swift's low orbit and scheduling priorities, any GI observation longer than approximately 20-30 min is likely to be split into multiple snapshots on different orbits.

Non-target-of-opportunity proposals are subject to the following limitations.

- Requested time per observation will be limited to between 1000 s (minimum) and 40 000 s (maximum).
- Monitoring programs are defined as programs requiring two or more observations of the same object, each of which is considered to be a "visit".
- No more than 2000 visits will be permitted in Cycle 10. This is the total for all proposal categories, including both monitoring and non-monitoring observation requests.

Time constrained observations are subject to the following limitations.

- The length of the observing window must exceed three (3) hours.
- The maximum number of time-constrained observations for Cycle 10 is 500.

ToO proposals are subject to the following constraints.

- Proposals must give exact, detailed trigger criteria and a realistic estimate of the probability of triggering during Cycle 10.
- Proposals must assign a priority to each ToO target based on the time criticality of the observation. For the time of the trigger the priorities are described as:
  - Highest Urgency: Observations should be performed within four
     (4) hours
  - **High Urgency:** Observations should be performed within 24 hours.
  - Medium Urgency: Observations can be performed within 1–7 days.
  - Low Urgency: Observations can be performed within weeks.
- There are no restrictions on the maximum number of highest- and highurgency ToOs that will be performed during Cycle 10.

Large proposals are defined as proposals that have more than 100 targets or more than 100 ks total exposure time. Due to Swift's low Earth orbit, and scheduling priorities for other objects, any long observation exceeding a few ks will be broken up into several different visits on different orbits.

Fill-in targets are intended to provide a list of peer-reviewed targets that can be used to fill in gaps in Swift's planned science observations timeline. Fill-in targets must not be ToOs, must have no observational constraints, and can not require multiple observations. The total requested integration time must be between  $1000 \, \mathrm{s}$  and  $40 \, 000 \, \mathrm{s}$ . There is no guarantee that any fill-in target will be observed, or reobserved of observations are interrupted. There is no funding available for fill-in observations.

Successful proposers do *not* get any proprietary rights to any *Swift* data. Table 1 lists the critical dates for Cycle 10 GI proposals. For more information please see the *Swift* Guest Investigator Program Web pages.

| Date         | Action                              |
|--------------|-------------------------------------|
| Sep 26, 2013 | Phase 1 Proposals Due at 4.30pm EDT |
| Dec 2013     | Proposal Review                     |
| Feb 2014     | Phase 2 Budget Proposals Due        |
| Apr 1, 2014  | Cycle 10 Investigations Begin       |
| Mar 31, 2015 | Cycle 10 Investigations End         |

Table 1: Critical dates for the Swift Cycle 10 GI Program.

#### 2.2.1 Joint Swift/XMM-Newton Program

Proposers interested in making use of Swift time as part of their XMM-Newton science investigation may submit a single proposal in response to the XMM-Newton AO. The award of Swift observing time will be made to highly ranked XMM-Newton proposals and will be subject to approval by the Swift Project. Details about the Program elements will be posted on the XMM-Newton Science Operations Centre web site as soon as they become available. No funds will be provided from the Swift Project for such joint Swift/XMM-Newton investigations.

#### 2.2.2 Joint Swift/Chandra Program

Proposers interested in making use of Swift time as part of their Chandra science investigation may submit a single proposal in response to the Chandra Call for Proposals. The award of Swift observing time will be made to highly ranked Chandra proposals and will be subject to approval by the Swift Project. Details about the Program elements will be posted on the Chandra web site as soon as they become available. No funds will be provided from the Swift Project for such joint Swift/Chandra investigations.

# 3 Observing Strategy

#### 3.1 Observing

One of the key features of *Swift* is its ability to rapidly respond to the detection of a new transient source. As soon as a new, unknown transient is detected by the BAT the BAT will localize it to within 1–3 arcminutes. This position is distributed by the GCN within approximately 20 seconds of the initial detection. If the on-board software (see §3.2) determines that follow-up observations should be made the spacecraft will automatically slew so that the transient is within the FoVs of the XRT and UVOT.

Swift's low orbit and pointing constraints (see §3.6) prevent it from having a continuous viewing zone. To accommodate this Swift observing is broken into snapshots of approximately 20-30 minutes each. Figure 3 shows an example of the overall observing strategy.

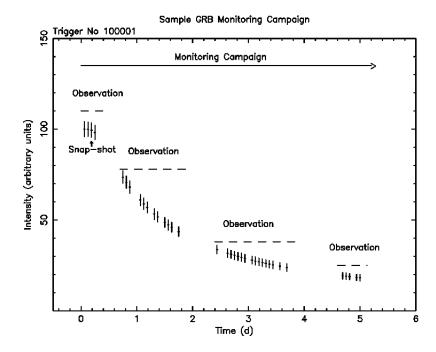

Figure 3: This figure shows an example of *Swift* observations of a GRB over a period of five days. Each observing segment (called a snapshot) is approximately 20–30 minutes long due to Earth occultation. A set of snapshots make up an observation segment. Observation segments for different transients will be interwoven to allow the monitoring of multiple sources.

The first observation segment will consist of an automated set of observations. The following observation segments are pre-planned and will be uploaded from the ground. Swift will observe each transient with all three of its telescopes and follow them until the automated observing sequence ends, another transient is detected, or a new observing sequence is uploaded from the ground.

Swift will slew to the location of an uncataloged transient source that is detected by the BAT as soon as possible after the initial detection. Automatic slewing to known sources is currently disabled (with a few exceptions for sources that are deemed to be unusually interesting). However, if a known source brightens above a certain threshold a message is sent to the ground and distributed through the Gamma-Ray Burst Coordinates Network (GCN). The slew time for Swift depends on the distance from the initial pointing to the final pointing, but the typical slew rate is approximately one degree per second. On-orbit experience has shown that XRT and UVOT observations with the narrow-field instruments begin during the prompt emission phase for some bursts. Table 2 shows an example sequence and approximate time scales for distributing alerts of transient sources detected by Swift. These times are approximate and depend on the details of Swift's initial pointing relative to the transient, the slew time, ground communications, and other factors. Table 2 is intended to provide an overview of a typical detection sequence, assuming a slew time of 80 seconds.

The initial GRB position is normally determined by the BAT. However, if a burst is not detected by the BAT—because it occurred in a part of the sky where the BAT is not looking, or it falls below BAT's detection threshold—then the Swift Observatory Duty Scientist can initiate at Target of Opportunity observation by uploading a position from another satellite to Swift. In either case (a BAT-detected position or an uploaded position the spacecraft software plans and executes an autonomous slew to the new target. A "Figure of Merit" (FoM; §3.2) is calculated for each new burst based on information from the three instruments and the spacecraft. If the FoM is larger than that of the current observation then the current observation is interrupted and the spacecraft slews to the position of the new transient.

Each of the three Swift instruments (BAT, XRT, and UVOT) produces rapid alert messages after a GRB is detected (see Table 2). To ensure prompt delivery of transient detections to the ground these messages are sent through the Tracking and Data Relay Satellite System<sup>10</sup> (TDRSS) to the Mission Operations Center<sup>11</sup> (MOC) at the Pennsylvania State University<sup>12</sup> (PSU). After automatic quality checks (which requires less than one second) the message is routed to the GCN for delivery to the astrophysics community. The entire delivery process takes approximately 20 seconds for the initial BAT positions (3 arcminute radius error circle) and approximately 70 seconds for XRT positions (5 arcsecond radius error circle).

When Swift is not engaged in prompt observations of GRBs it will follow a schedule uploaded from the ground. This schedule will provide for long-term

 $<sup>^{10} \</sup>rm http://msl.jpl.nasa.gov/Programs/tdrss.html$ 

<sup>&</sup>lt;sup>11</sup>http://www.swift.psu.edu/operations/

<sup>12</sup>http://www.psu.edu/

| -                  |                                                         |
|--------------------|---------------------------------------------------------|
| Time               | Activity                                                |
| 0 s                | BAT detects transient                                   |
| $10 \mathrm{\ s}$  | Slew begins                                             |
| $20 \mathrm{\ s}$  | BAT localization distributed via GCN (20 s requirement) |
| $90 \mathrm{s}$    | XRT acquires GRB                                        |
| $90 \mathrm{s}$    | UVOT begins observing                                   |
| $95 \mathrm{\ s}$  | XRT image obtained                                      |
| $95 \mathrm{\ s}$  | XRT localization                                        |
|                    | BAT light curves distributed via GCN                    |
| $100 \mathrm{\ s}$ | XRT localization distributed via GCN                    |
| $120 \mathrm{\ s}$ | XRT spectrum obtained                                   |
| $135 \mathrm{\ s}$ | XRT spectra distributed via GCN                         |
| $250 \mathrm{\ s}$ | UVOT finding chart obtained                             |
| $300 \mathrm{\ s}$ | Optical finding chart distributed via GCN               |
| 2 h                | UVOT initial filter sequence complete                   |
| 1.5-3 h            | Ground station pass                                     |
|                    | All burst data downloaded                               |
|                    | New observing program uploaded                          |

Table 2: This is the sequence and approximate time scale for *Swift*'s activity when a new transient source is detected, or when a known source exhibits a rebrightening. These times are approximate and are intended to provide an overview of a typical detection sequence, assuming a slew time of 80 seconds. This Table is *not* intended to be a detailed description of *Swift*'s activity for each detection.

follow-up observations of GRB afterglows, and for other science. A one- or two-day plan will be uploaded each working day, and at other times as needed. The MOC can generate a new schedule in less than two hours should the need arise.

#### 3.2 The Figure of Merit

The Figure of Merit is the on-board instrument flight software module that is used to coordinate the observations of pre-planned and autonomous targets. When Swift is not observing a transient source it will perform pre-planned observations. During this time the BAT continually processes event data in order to detect transient sources. When a transient is detected the BAT determines its location and sends a notification to the MOC via the TDRSS link. Then the FoM evaluates the merit of this transient against the current observation to determine if the current observation should be interrupted in favor of observing the transient source. When the FoM decides that it is appropriate to slew to the new burst the FoM will request that the spacecraft slew to the new position and begin observations.

The design of the FoM is determined by the top-level science requirements

of the Swift mission and is designed to maximize the amount of science data returned. The top-level FoM science requirements are listed below.

- Minimize the time delay to slew to a new burst (the design goal is less than 0.4 seconds for FoM processing).
- Not significantly degrade the observations of GRB afterglows by Swift. The predicted number of XRT afterglow photons shall be greater than 80% of the total predicted for an optimally efficient system.
- Multi-orbit automated observations of new BAT source locations to maximize the XRT and UVOT observing efficiency during the critical early phase of the afterglow.
- Maximize observing time for the uploaded program whenever an target is not being observed.
- Automated termination of automated observing of a target at completion of a pre-determined observing strategy.
- Pre-specified uploaded observations to override automated observations.
- Automated observations triggered by TDRSS commands.
- Allow the current automated target to override new GRBs based on input from the instruments.
- Allow the extension of automated observing time based on input from the XRT and UVOT.
- Allow for adjustment of the fraction of observing time allocated to the automated and uploaded programs for extended automated observations.
- Allow for termination of automated observing by command from the ground.
- Allow for a workable mechanism to implement new automated observations after launch.
- The capability to disable slew requests to the spacecraft by command.

The FoM software is provided by the science team and primarily affects the observing efficiency. The baseline observing strategy produced acceptable performance in the simulations, but we expect this strategy to be adjusted as we learn more about GRBs. The FoM can also accommodate more focused studies of specific GRB questions.

#### 3.3 Orbital Information

Swift was launched on November 20, 2004 in a  $584 \times 601$  km orbit with an inclination of 20.6 degrees and an orbital period of approximately 95 minutes. The spacecraft has passed its minimum scheduled life of two years, but the orbit is expected to remain stable until at least 2020. The fate of Swift's orbit will depend on the details of the 2012 Solar maximum. Detailed information about the spacecraft's attitude and orbital data will be maintained in housekeeping files at the Swift Data Center.

#### 3.4 The South Atlantic Anomaly

Satellites launched into low Earth orbits with moderate inclinations will pass through the South Atlantic Anomaly (SAA). For Swift SAA passage occurs on approximately seven consecutive orbits per day. During passage through the SAA the high particle flux will affect Swift's detectors. The orbital inclination (20.6 degrees) reduces the time that Swift will spend in the SAA but does not eliminate the problem. Therefore, the Swift instruments take several measures to protect themselves during SAA passage.

The BAT high voltage remains enabled during an SAA passage, but event collection and GRB triggering are disabled.

Simulations indicate that the XRT CCDs will not suffer damage from soft protons reflecting off the grazing incidence optics. The hard protons encountered in the SAA will slowly degrade the spectral resolution of the XRT instrument, an effect that is mitigated by features of the instrument's design. In order to avoid saturating the XRT telemetry with particle events during SAA passage the XRT's data collection is turned off during each SAA passage. However, if a GRB occurs during an SAA passage the XRT will still attempt to provide a fine position for the afterglow.

In order to protect the UVOT detectors the UVOT cathode voltage is set to zero and the MCP23 voltage is set to 70% of its nominal value during SAA passage. UVOT begins observing again after Swift has exited the SAA.

#### 3.5 Slewing

The spacecraft will slew to a new target when directed to by the pre-programmed observing sequence. It will also slew to a new target whenever the BAT detects a new GRB with a FoM that is greater than that of the current observation.

The peak slew rate of the spacecraft is one degree per second, so XRT observations will typically begin approximately 90 seconds after the BAT trigger (median start time).

When a slew starts the XRT will end the current observation and then switch to Windowed Timing mode. See §5.2 for a description of the XRT's modes.

The UVOT will not collect data during a slew. When the slew is complete the UVOT requires three seconds to settle. During this period the target is in the UVOT's field of view, at which time observations will begin. However, the 3.5 Slewing 13

target's location is only known to BAT accuracy (3 arcminutes). The UVOT finding chart is not produced until after the UVOT has settled. The UVOT cathode voltage will ramp up during this period of settling, so photometry on this data can not be calibrated in the standard manner.

#### 3.5.1 Pointing Accuracy

The study of Swift pointing accuracy was updated in August 2013, and include all the observations carried out from October 1st, 2007 until August 22nd, 2013. The pointing accuracy was calculated by comparing the target positions in the Pre-Planned Science Timeline (PPST) to the target positions in the As-Flown Science Timeline (AFST), which describes the observations that actually were performed.

Figure 4 reports the offset distribution between the pre-planned and the as-flown target positions. The median pointing accuracy is 1.2 arcmin, with a tail of the distribution extending to a few arcmin (<5.3 arcmin with 99% probability).

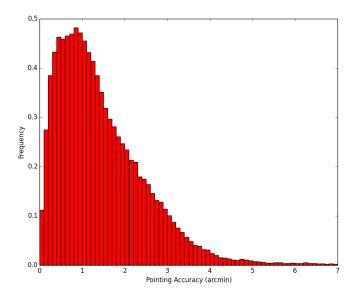

Figure 4: Histogram of the separation between the PPST and the AFST positions.

#### 3.6 Pointing Constraints

There are several pointing constraints on the *Swift* spacecraft that proposers should be aware of. The BAT, XRT, and UVOT will avoid the following:

- 28 degrees of the Earth's limb (95 degrees from the center of the Earth),
- 46 degrees of the Sun, and
- 23 degrees of the Moon.

The UVOT will also avoid planets as listed in Table 3. The zone of avoidance for stars between -1.4 mag and 0.0 mag is 25 arcminutes.

| Object  | Angular Offset |
|---------|----------------|
| Mercury | 25 arcminutes  |
| Venus   | 25 arcminutes  |
| Mars    | 25 arcminutes  |
| Jupiter | 25 arcminutes  |
| Saturn  | 25 arcminutes  |

Table 3: The UVOT's zones of avoidance for objects in the Solar System.

Stars in the UVOT FoV are checked in the onboard star catalog for color and brightness, from which a predicted theoretical count rate is calculated. If a star would produce  $200\,000$  counts per second or more the field is not observed. If the total counts received for any star during this pointing (up to approximately 45 minutes) reaches  $1\,000\,000$  the exposure is terminated and the next filter is tested.

If the total count rate on the whole UVOT detector is greater than about 200 000 counts then counts are lost in the electronics and a dark band will appear in the image. At 200 000 counts per second the magnitudes listed in Table 4 would be just observable, although coincidence loss would make measuring a reliable magnitude impossible.

The UVOT detector has an autonomous onboard safety circuit that is designed to activate and turn off the detector when it senses that an observation is dangerous. The UVOT's safety circuit can trip during GRB chasing observations

Approximately 80% of all GRBs will occur in a region of the sky that is observable by Swift.

| Filter         | Spectral Class | Magnitude |
|----------------|----------------|-----------|
| $\overline{v}$ | B1V            | 4.5       |
|                | A1V            | 5.1       |
|                | G2V            | 5.1       |
|                | M2V            | 5.0       |
| uvw2           | A1V            | 3.2       |
| white          | B1V            | 9.1       |
|                | A1V            | 7.6       |
|                | G2V            | 7.0       |
|                | M2V            | 7.0       |

Table 4: Approximate bright magnitude limits for UVOT observations of stars.

## 4 The Burst Alert Telescope

The Burst Alert Telescope (BAT; Barthelmy, et al. 2005, SSRv, 120 143) is a highly sensitive, large FoV instrument designed to provide critical GRB triggers and 4-arcminute positions. It is a coded aperture imaging instrument with a 1.4 steradian field-of-view (half coded). Figure 5 shows the field of view of the BAT. The energy range is 15–150 keV for imaging with a non-coded response up to approximately 500 keV. Within approximately the first ten seconds of detecting a burst, the BAT will calculate an initial position, decide whether the burst merits a spacecraft slew and, if worthy, send the position to the spacecraft.

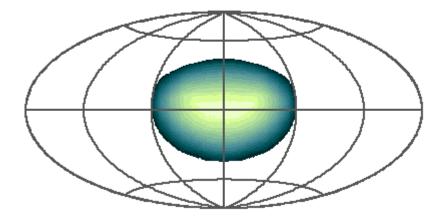

Figure 5: The FoV of the BAT superimposed onto an Aitoff projection of the sky. Color represents the coding fraction with white indicating fully coded and blue indicating partially coded.

In order to study bursts with a variety of intensities, durations, and temporal structures, the BAT has a large dynamical range and trigger capabilities. The BAT uses a two-dimensional coded aperture mask and a large area solid state detector array to detect weak bursts, and has a large FoV to detect a good fraction of bright bursts. Since the BAT coded aperture FoV always includes the XRT and UVOT FoVs, long duration gamma-ray emission from a burst can be studied simultaneously in the X-ray and UV/optical regimes. The data from the BAT will also produce a sensitive hard X-ray all-sky survey over the course of Swift's mission. Table 5 lists the BAT's parameters.

| BAT Parameter                        | Value                                                               |
|--------------------------------------|---------------------------------------------------------------------|
| Energy Range                         | approximately 15–150 keV (imaging)                                  |
| Energy Resolution                    | approximately 5 keV at 60 keV                                       |
| Aperture                             | Coded mask, random pattern, 50% open                                |
| Effective Area                       | approximately 1400 cm <sup>2</sup> (see caption)                    |
| Detection Area                       | $5240~\mathrm{cm}^2$                                                |
| Detector Material                    | CdZnTe (CZT)                                                        |
| Detector Operation                   | Photon counting                                                     |
| Field of View                        | 1.4 sr (half-coded)                                                 |
| Detector Elements                    | 256 modules of 128 elements/module                                  |
| Detector Element Size                | $4 \times 4 \times 2 \text{ mm}$                                    |
| Coded Mask Cell Size                 | $5 \times 5 \times 1$ mm Pb tiles                                   |
| Telescope PSF                        | 22 arcminutes FWHM                                                  |
| Source Localization                  | 1–3 arcminutes radius                                               |
| 15–150 keV Sensitivity (5 $\sigma$ ) | $2 \times 10^{-8} \sqrt{(T/1s)} \text{ erg cm}^{-2} \text{ s}^{-1}$ |
| Number of Bursts Detected            | approximately 100 localizations per year                            |

Table 5: Characteristics of the BAT. The effective area listed above is the maximum on-axis effective area assuming that all 32 000 detectors are enabled.

#### 4.1 BAT Technical Description

The BAT's 32 768 pieces of  $4\times4\times2$  mm CdZnTe (CZT) form a  $1.2\times0.6$  m sensitive area in the detector plane. Groups of 128 detector elements are assembled into  $8\times16$  arrays, each connected to 128-channel readout Application Specific Integrated Circuits (ASICs). Detector modules, each containing two such arrays, are further grouped by eights into blocks. This hierarchical structure, along with the forgiving nature of the coded aperture technique, means that the BAT can tolerate the loss of individual pixels, individual detector modules, and even whole blocks without losing the ability to detect bursts and determine locations. The CZT array will have a nominal operating temperature of 293 K, and its thermal gradients (temporal and spatial) will be kept to within one K. The typical bias voltage is -200 V, with a maximum of -300 V.

The BAT has a D-shaped coded aperture mask, made of approximately 54 000 lead tiles ( $5 \times 5 \times 1$  mm) mounted on a 5 cm thick composite honeycomb panel, which is mounted by composite fiber struts 1 meter above the detector plane. The BAT coded-aperture mask uses a completely random, 50% open–50% closed pattern, rather than the commonly used Uniformly Redundant Array pattern. The large FoV requires the aperture to be much larger than the detector plane. The detector plane is not uniform due to gaps between the detector modules. The mask has an area of 2.7 m², yielding a half-coded FoV of  $100 \times 60$  degrees, or 1.4 steradians.

A graded-Z fringe shield, located both under the detector plane and surrounding the mask and and detector plane, will reduce background from the

isotropic cosmic diffuse flux and the anisotropic Earth albedo flux by approximately 95%. The shield is composed of layers of Pb, Ta, Sn, and Cu, which are thicker toward the bottom nearest the detector plane and thinner near the mask.

A figure-of-merit algorithm resides within the BAT flight software and decides if a burst detected by the BAT is worth requesting a slew maneuver by the spacecraft. This is described in detail in the Figure of Merit section (§3.2) of the Swift Technical Handbook.

#### 4.2 BAT Operations

The BAT runs in two modes: burst mode, which produces burst positions; and survey mode, which produces hard X-ray survey data. In the survey mode the instrument collects count-rate data in five-minute time bins for 80 energy intervals. When a burst occurs it switches into a photon-by-photon mode with a round-robin buffer to save pre-burst information.

#### 4.2.1 Burst Detection

The rate trigger algorithm looks for excesses in the detector count rate above expected background and constant sources. It is based on algorithms developed for the HETE-II GRB observatory and upgraded based on HETE-II experience. The algorithm continuously applies a large number of criteria that specify the pre-burst background intervals, the order of the extrapolation of the background rate, the duration of the burst emission test interval, the region of the detector plane illuminated, and the energy range. The BAT processor will continuously track hundreds of these criteria sets simultaneously. The criteria can be adjusted on orbit. The trigger threshold is commandable, ranging from 4- to 11-sigma above background noise with a typical value of 6.5-sigma. A key feature of the BAT instrument for burst detection is its imaging capability. Following a trigger the on-board software will check for and require that the trigger corresponds to a point source, thereby eliminating many sources of background such as magnetospheric particle events and flickering in bright galactic sources. Time stamping of events within the BAT has a relative accuracy of 0.1 milliseconds, which is the time stamp resolution. The absolute timing accuracy depends on the on-orbit accuracy of the spacecraft clock relative to UTC. The MOC maintains a log of the offset between the spacecraft clock and UTC. These data are used to reconstruct the absolute timing of of BAT events. The goal is to obtain an absolute timing accuracy of better than 0.2 milliseconds. When a burst is detected the sky its location and intensity is immediately sent to the ground and distributed to the community through the GCN.

#### 4.2.2 Hard X-ray Survey

While searching for bursts the BAT performs an all-sky hard X-ray survey and monitor for hard X-ray transients. The BAT accumulates detector-plane

maps every five minutes. These are included in the normal spacecraft telemetry stream. Sky images are searched to detect and position sources. The sensitivity of the survey is about 1 mCrab in the 15–150 keV band for two years. For regions where there are perpetually numerous strong sources in the BAT's FoV (i.e. the Galactic Plane), the limiting sensitivity is approximately 3 mCrab.

For on-board transient detection 5-minute detector-plane count-rate maps (5 minutes is the nominal exposure; in some cases the exposure may be greater or less) are accumulated in 80 energy bandpasses. Sources found in these images are compared against an on-board catalog of sources. Those sources either not listed in the catalog or showing large variability are deemed to be transients. Sources that do not match anything in the on-board catalog are considered to be GRBs. A subclass of long smooth GRBs that are not detected by the burst trigger algorithm may be detected with this process. Data on all of the hard X-ray transients that are detected will be distributed to the astrophysical community through the GCN, just like the bursts are.

#### 4.3 BAT Instrument Performance

A typical spectrum of the 60 keV gamma-ray line from an Am-241 radioactive source for an individual pixel is shown in Figure 6. It has a full-width-half maximum (FWHM) at 60 keV of 3.3 keV ( $\Delta E/E = 5\%$ ), which is typical of CZT detectors. The typical FWHM resolution based on on-orbit performance is approximately 5 keV at 60 keV. The typical BAT background event rate in the full array above threshold is about 10000 counts per second. The region around the SAA produces exceptionally high rates, and within the SAA itself BAT event processing is disabled. The background rate yields a GRB sensitivity of approximately (8 mCrab)  $(T/20\text{ks})^{0.5}$  (15–150 keV) where 8 mCrab = 2 ×  $10^{-10} \text{ erg cm}^{-2} \text{ s}^{-1}$ . The burst sensitivity depends on burst duration. For example, the approximate observed 5-sigma sensitivities for bursts of duration 100 ms, 1 s, and 100 s are  $9 \times 10^{-8}$ ,  $2.8 \times 10^{-8}$ , and  $2.8 \times 10^{-9}$  erg cm<sup>-2</sup> s<sup>-1</sup> respectively. These estimate are based on good observing conditions. If the particle background is high, or if there are nearby bright sources such as Sco X-1 or the Crab, the sensitivity will be degraded. More detailed sensitivity calculations can be done using the full BAT response matrix in PIMMS<sup>13</sup> (the Portable Interactive Multi-Mission Simulator).

The combination of the 4 mm square CZT pieces, plus the 5 mm square mask cells and the 1-m detector-to-mask separation gives an instrumental angular resolution of 22 arcminutes FWHM, yielding a conservative 3 arcminute centroiding capability for bursts and steady-state sources given an 8-sigma burst threshold.

The BAT team maintains a BAT Digest<sup>14</sup>, which provides up-to-date information about issues that affect BAT observations and data analysis.

<sup>&</sup>lt;sup>13</sup>http://heasarc.gsfc.nasa.gov/docs/software/tools/pimms.html

<sup>14</sup>http://swift.gsfc.nasa.gov/analysis/bat\_digest.html

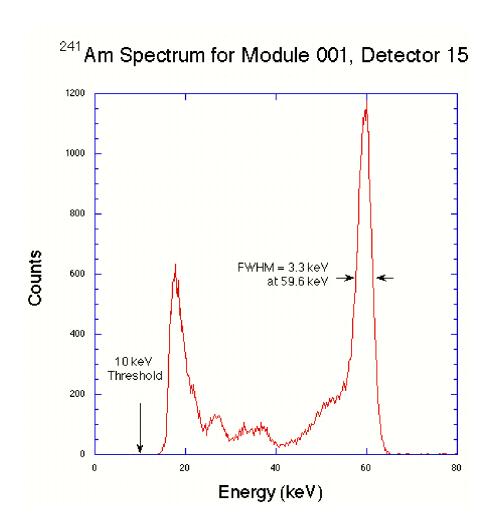

Figure 6: A typical BAT spectrum of Am-241 for a single CZT pixel.

## 5 The X-Ray Telescope

Swift's X-Ray Telescope (XRT; Burrows, et al. 2005, SSRv, 120, 165) is designed to measure the fluxes, spectra, and light curves of GRBs and their afterglows over a wide dynamic range covering more than seven orders of magnitude in flux. The XRT will pinpoint GRBs to 5-arcsecond accuracy within ten seconds of it target acquisition for a typical GRB, and will study the X-ray counterparts of GRBs beginning 60–80 seconds after the burst discovery and continuing for days to weeks. Table 6 summarizes the XRT parameters. More detail about the XRT can be found in Burrows et al. (2005, Sp. Sci. Rev., 120, 165).

| XRT Parameter      | Value                                                                              |
|--------------------|------------------------------------------------------------------------------------|
| Energy Range       | 0.210  keV                                                                         |
| Telescope          | Wolter 1                                                                           |
| Detector           | E2V CCD-22                                                                         |
| Effective Area     | $120~\mathrm{cm^2}$ at $1.5~\mathrm{keV}$                                          |
| Detector Operation | Photon-counting, integrated imaging, and timing                                    |
| Field of View      | $23.6 \times 23.6$ arcminutes                                                      |
| Detector Elements  | $600 \times 602$ pixels                                                            |
| Pixel Scale        | 2.36 arcseconds                                                                    |
| Telescope PSF      | 18  arcseconds HPD at  1.5  keV                                                    |
|                    | 22  arcseconds HPD at  8.1  keV                                                    |
| Sensitivity        | $2 \times 10^{-14} \text{ erg cm}^{-2} \text{ s}^{-1} \text{ in } 10000 \text{ s}$ |

Table 6: Characteristics of the XRT.

#### 5.1 XRT Technical Description

The XRT is a focusing X-ray telescope with a 120 cm<sup>2</sup> effective area, 23.6 arcminute FoV, 15 arcsecond resolution (half-power diameter, HPD) at 1.5 keV, and a 0.2–10 keV energy range. The XRT uses a grazing incidence Wolter 1 telescope to focus X-rays onto a CCD. The complete mirror module for the XRT consists of the X-ray mirrors, thermal baffle, a mirror collar, and an electron deflector. The X-ray mirrors are the FM3 units built, qualified and calibrated as flight spares for the JET-X instrument on the Spectrum-X-Gamma<sup>15</sup> mission. To prevent on-orbit degradation of the mirror module's performance, it is maintained at  $293 \pm 5$  K with gradients of less than 1 K by an actively controlled thermal baffle. A composite telescope tube holds the focal plane camera, containing a single CCD-22 detector. The CCD-22 detector, designed for the EPIC MOS instruments on the XMM-Newton<sup>16</sup> mission, is a three-phase frame-transfer device, using high resistivity silicon and an open-electrode structure to achieve a useful bandpass of 0.2–10 keV. The CCD consists

 $<sup>^{15}</sup>$ http://hea.iki.rssi.ru/SXG/sxg\_00.html

<sup>&</sup>lt;sup>16</sup>http://heasarc.gsfc.nasa.gov/docs/xmm/xmm.html

of an image area with  $600 \times 602$  pixels  $(40 \times 40~\mu\text{m})$  and a storage region of  $600 \times 602$  pixels  $(39 \times 12~\mu\text{m})$ . At launch the FWHM energy resolution varied from 50 eV at 0.1 keV to 190 eV at 10 keV. Below 0.5 keV the effects of charge loss to surface states in the silicon become significant. A special "open-gate" electrode structure gives the CCD-22 excellent low energy quantum efficiency (QE) while high resistivity silicon provides a depletion depth of 30–35  $\mu$ m to give good QE at high energies. The detectors was intended to operate at approximately 173 K to ensure low dark current and to reduce the CCD's sensitivity to irradiation by protons (which can create electron traps which ultimately affect the detector's spectroscopy). During activation of the XRT the power supply for the thermoelectric cooler failed. XRT is currently passively cooled. Spacecraft pointings are monitored and in some cases restricted in order to keep XRT cooler than approximately 223 K.

#### 5.2 XRT Operations

The XRT supports four readout modes to enable it to cover the dynamic range and rapid variability expected from GRB afterglows, and autonomously determines which readout mode to use.

**Imaging Mode** Imaging Mode produces an integrated image measuring the total energy deposited per pixel and does not permit spectroscopy.

**Photodiode Mode** This mode is used to obtain high timing accuracy for the rapidly varying flux from a bright source. Spectroscopy is possible in this mode. The timing resolution in photodiode mode is 0.14 ms. *This mode is not available in Cycle 8*.

Windowed Timing Mode This mode is used to obtain high resolution timing (2.2 ms) with one-dimensional position information. Spectroscopy is possible for sources with fluxes less than 600 mCrab.

**Photon-Counting Mode** This mode uses sub-array windows to permit full spectral and spatial information to be obtained for source fluxes ranging from the XRT sensitivity limit of  $2 \times 10^{-14}$  to  $3 \times 10^{-11}$  erg cm<sup>-2</sup> s<sup>-1</sup>.

The two timing modes (photodiode and windowed timing) sacrifice position information to achieve high time resolution and bright source spectroscopy through rapid CCD readouts.

#### 5.3 XRT Instrument Performance

The mirror point-spread function (PSF) has an 18 arcsecond half-energy width. Given sufficient photons the centroid of a point source image can be determined to sub-arcsec accuracy in detector coordinates. Figure 7 shows the XRT's PSF.

The XRT resolution at launch was approximately 140 eV at 6 keV, with spectra similar to that shown in Figure 8. The spectral resolution has degraded

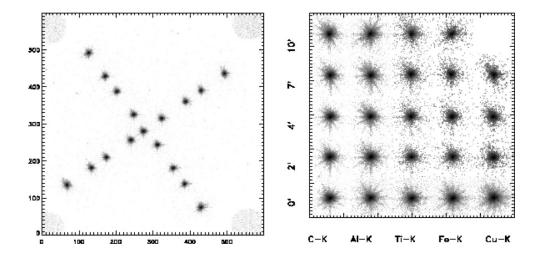

Figure 7: The left panel shows the XRT's PSF at different on- and off-axis positions. It was produced by summing different images taken at different times. The right panel shows a mosaic of images of PSFs for different energies and positions. The energies are 0.28 keV (C–K), 1.49 keV (Al–K), 4.51 keV (Ti–K), 6.40 keV (Fe–K), and 8.05 keV (Cu–K).

during the mission due to the development of charge traps in the detector. We have been measuring these traps and developing software corrections for the charge loss in these traps. Therefore, we expect significantly improved effective energy resolution during Cycle 7. Photometric accuracy will be good to 10% or better for source fluxes from the XRT's sensitivity limit of between approximately  $2\times 10^{-14}$  erg cm<sup>-2</sup> s<sup>-1</sup> and  $8\times 10^{-7}$  erg cm<sup>-2</sup> s<sup>-1</sup> (about twice as bright as the brightest X-ray burst observed to date).

#### 5.4 Automated XRT Analysis Tools

For GRBs, enhanced (improved-precision) positions, light curves, hardness ratios, and spectra are automatically produced from the XRT data and posted online<sup>17</sup> as soon as they have been created. These products are customizable, e.g. the light curve binning or temporal coverage of the spectra can be changed.

These products can also be produced on-demand for any point source detected by the XRT, via a Web page<sup>18</sup>. These products are of verified reliability and ready for scientific analysis, however users are advised to sanity-check the results before use. For example, low fractional-exposure light-curve bins, or light-curve bins with very few counts (implying a poorly chosen bin size) should often be discarded.

<sup>&</sup>lt;sup>17</sup>http://www.swift.ac.uk/xrt\_products

<sup>&</sup>lt;sup>18</sup>http://www.swift.ac.uk/user\_objects

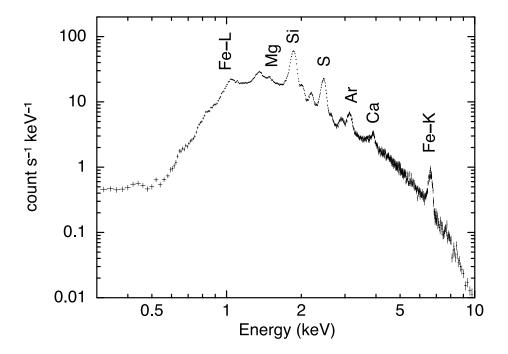

Figure 8: A 13.7 ks observation of the supernova remnant Cas A taken in February 2005 with the XRT.

Documentation and a usage policy  $^{19}$  is provided online. For full details of how these tools work, and how their reliability was verified, see Evans et al. (2007 A&A, 469, 379), Evans et al. (2009, MNRAS, 397, 1177), and Goad et al. (2007, A&A, 476, 1401).

 $<sup>^{19} \</sup>rm http://www.swift.ac.uk/user\_objects/docs.php$ 

# 6 The Ultraviolet/Optical Telescope

#### 6.1 Overview of UVOT

The UVOT (Roming, et al. 2005, SSRv, 120, 95) is a modified Ritchey–Chrétien telescope with a 30 cm aperture and an f-number of f/12.72. It operates in the wavelength range of 1600–6000 Å, although there is some low-level response in between 6000 Å and 8000 Å. It is mounted on the optical bench with the BAT and the XRT as shown in Figure 9 and co-aligned with the XRT. An 11-position filter wheel houses the UV and optical grisms, a 4-times magnifier, broadband UV and optical filters, a clear "white-light" filter, and blocking filter. Photons register on a micro-channel plate intensified charged-coupled device. These can operate in a photon counting mode and are capable of detecting very low light levels. When flown above the atmosphere the UVOT possesses the equivalent sensitivity of a 4 m ground-based telescope, capable of detecting a 22nd magnitude B star in 1000 seconds using the white-light filter. An outline of the UVOT's characteristics can be found in Table 7.

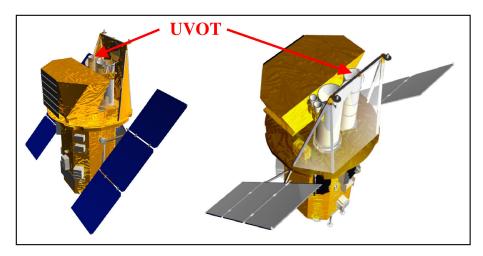

Figure 9: UVOT's placement on the Swift optical bench.

#### 6.2 UVOT Description

The UVOT consists of five units (Figure 10): a Telescope Module containing a UV/optical telescope, a Beam Steering Mirror, two filter wheel mechanisms<sup>20</sup>, two photon counting detectors, power supplies, and electronics; two Digital Electronics Modules, each one containing a Data Processing Unit, an Instrument Control Unit (ICU), and power supplies for the Data Processing Unit and ICU;

<sup>&</sup>lt;sup>20</sup>In each case where two units are specified one unit is a "cold" redundant unit.

| UVOT Parameter      | Value                                                        |
|---------------------|--------------------------------------------------------------|
| Telescope           | Modified Ritchey-Chrétien                                    |
| Aperture            | 30 cm diameter                                               |
| f-Number            | f/12.72                                                      |
| Detector            | Intensified CCD                                              |
| Detector Operation  | Photon Counting                                              |
| Field of View       | $17 \times 17$ arcminutes                                    |
| Detection Elements  | $256 \times 256$ pixels                                      |
| Sampling Elements   | $2048 \times 2048$ pixels after centroiding                  |
| Telescope PSF       | approximately 2.5 arcseconds FWHM                            |
| Wavelength Range    | 1600–6000 Å                                                  |
| Filters             | 11                                                           |
| Sensitivity         | B = 22.3 in white light in 1000 s                            |
| Virtual Pixel Scale | 0.502 arcseconds                                             |
| Timing Resolution   | 11.0329  ms                                                  |
| Gain                | $1.0 \text{ count ADU}^{-1}$                                 |
| Readout Noise       | $0.0 \text{ count s}^{-1} \text{ pixel}^{-1}$                |
| Dark Current        | $7 \times 10^{-5}$ count s <sup>-1</sup> pixel <sup>-1</sup> |

Table 7: Characteristics of the UVOT.

and two Interconnecting Harness Units to connect the telescope module to the two Digital Electronics Modules.

#### **6.2.1** Optics

The telescope tube contains a 30 cm primary and 7.2 cm secondary mirror which are both made from Zerodur. The optical train has a primary f-ratio of f/2.0 increasing to f/12.72 after the secondary. The primary mirror is mounted on a strong back for stability and the secondary mirror is mounted onto spider arms. To maintain focus the mirrors are separated by thermally stable INVAR metering rods. The boresight is near the center of each CCD.

For light rejection there are internal and external baffles. The external baffles are forward of the secondary mirrors and help prevent scattered light from reaching the detectors. The internal baffle lines the inner walls of the telescope tube between the primary and secondary mirrors. Secondary/primary baffles also surround the secondary mirror and the hole at the center of the primary. Behind the primary mirror is the Beam Steering Mirror which directs light to one of the two detectors.

Before the light enters the detector it passes through a filter housed in a filter wheel. Each filter wheel contains the following elements: a blocked position for detector safety, UV-grism, uvw2-filter, v-filter, uvw2-filter, optical-grism, uvw1-filter, u-filter, magnifier, b-filter, and white-light-filter. The characteristics of the UVOT lenticular filters can be found in Table 8. The lenticular

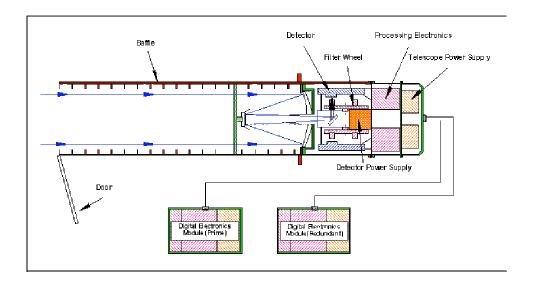

Figure 10: UVOT Schematic.

filter responses (Figure 11) are also provided. The grisms supply a low spectral resolution. The magnifier offers a 4-times increase in the image scale which increases the f-ratio to f/54 in the blue and provides diffraction-limited images. It does not operate in the UV because of transmission limitations in this part of the spectrum. Because the focal plane is curved, the filters are weakly figured and the surface of the detector window is concave. The UVOT PSF has an approximate FWHM of 2.5 arcsec, and there are small variations in the width of the PSF between the UVOT filters. The PSF has also been found to vary with temperature, so it can not be assumed to be constant with time. The time-dependent variation in the PSF and its effects on the UVOT photometry is discussed in section 2.2 of Breeveld et al., MNRAS, 406, 1687 (2010).

#### 6.2.2 Detectors

Housed in the electronics tubes are the two detector assemblies. Each detector assembly consists of detector window, an S20 photocathode, three Micro-Channel Plates (MCPs), a phosphor screen, tapered fiber-optics, and a CCD (Figure 12). The CCD has  $385 \times 288$  pixels,  $256 \times 256$  of which are usable for science observations. Each pixel has a size of  $4 \times 4$  arcseconds on the sky thus providing a  $17 \times 17$  arcminute FoV. The first MCP has pore sizes of 8 micron with a distance of 10 micron between pore centers. The second and third MCPs have pore sizes of 10 micron with a distance of 12 micron between pore centers. The photocathode is optimized for the UV and blue.

Photons arriving from the Beam Steering Mirror enter the detector window and hit the photocathode. Electrons emitted from the photocathode are then

| Filter         | $\lambda_0$ | FWHM | z         |
|----------------|-------------|------|-----------|
|                | (Å)         | (Å)  |           |
| $\overline{v}$ | 5402        | 750  | 4.5 – 5.6 |
| b              | 4329        | 980  | 3.1 – 4.5 |
| u              | 3501        | 875  | 2.4 – 3.3 |
| uvw1           | 2634        | 700  | 1.2 – 2.8 |
| uvm2           | 2231        | 510  | 1.0 – 3.0 |
| uvw2           | 2030        | 760  | 0.8 – 2.3 |
| white          | 3471        | 2600 | 0.8 – 7.2 |

Table 8: The effective wavelengths and full-widths at half-maximum (FWHMs) of the UVOT lenticular filter set for the A detector. The z column lists the redshifts where the Lyman limit (912 Å) corresponds to the approximate edges of the filter. This can be used to estimate the photometric redshift. These values are for first approximations only and should be used with caution. The red tails of the UV and White filters make the upper redshift cutoffs somewhat uncertain for these filters. The blue tail of the uvw1 filter makes the low redshift cutoff somewhat uncertain for this filter.

amplified by the three successive MCPs which in turn illuminate the phosphor screen. The photons from the phosphor screen are then sent through the fiberoptics to the CCD. This affords an amplification of 10<sup>6</sup> of the original signal. The detection of photons is accomplished by reading out the CCD at a high frame rate and determining the photon splash's position using a centroiding algorithm. The detector attains a large format through this centroiding algorithm by sub sampling each of the  $256 \times 256$  CCD pixels into  $8 \times 8$  virtual pixels, thus providing an array of  $2048 \times 2048$  virtual pixels with a size of  $0.502 \times 0.502$ arcseconds on the sky. Residuals of a pattern (referred to as mod-8) formed by creating the  $8 \times 8$  virtual pixels can be removed by ground processing using the UVOTMODMAP software. At present this is not done for Quick-Look<sup>21</sup> data, but it is done for the "final" data that are sent to the Swift Data Archive (usually after about one week). Some of the data that were taken in IMAGE or IM-AGE&EVENT mode were sent to the Swift Data Archive with the mod-8 noise already applied. Check the processing history in the FITS header for each exposure to determine if this correction has been applied. Unlike most UV/optical telescopes, because UVOT's CCD is read out at a high frame rate, the UVOT is operated in a photon-counting mode.

As with all photon-counting devices there is a maximum count rate limit, which can vary with the size of the frame. The frame rate of the UVOT detectors is 11.0329 ms for a full  $17 \times 17$  arcminute frame; therefore, for count rates above approximately 10 counts per second (for point sources) a dead time or coincidence loss correction needs to be applied during the data processing. Details of this dead time correction are provided in Poole, et al. (2008, MN-

<sup>&</sup>lt;sup>21</sup>http://swift.gsfc.nasa.gov/quicklook/

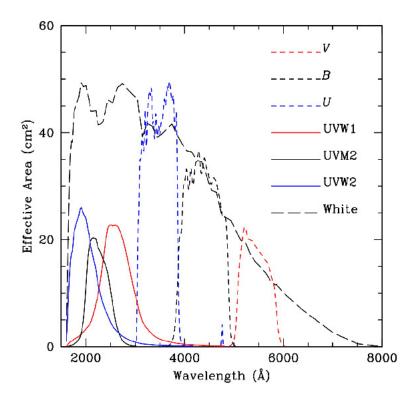

Figure 11: This figure shows the on-orbit UVOT lenticular filter responses.

RAS, 383, 627). Approximate coincidence loss corrections are given in Table 9. The UVOT photometry software corrects for coincidence lose. Care must be taken when observing bright sources as the local sensitivity of the photocathode is permanently depressed. Autonomous operations diminish the time spent on bright sources (see §6.2.3). The detector's dark noise is extremely low (a mean value of  $7 \times 10^{-5}$  counts s<sup>-1</sup> pixel<sup>-1</sup>) and can be ignored when compared to other sources of background noise.

## 6.2.3 Detector Safety

The Swift mission requires the UVOT to have autonomous functionality in order to protect itself against potentially damaging bright sources. This is accomplished through the use of a bright source catalog and a real time system for monitoring the raw pixel data from the camera and automatically reducing the detector gain when a signal above a programmable threshold is seen. The bright source limit is typically triggered by sources with a magnitude of V=5–6. A complicating factor is that brighter stars will suffer from high coincidence

losses, making photometry very difficult.

#### 6.2.4 Software

Both digital electronics units in the UVOT contain microprocessors running custom flight software. The ICU software is responsible for controlling and managing all aspects of the UVOT's operations, including:

- autonomous instrument safing in off-nominal observatory conditions,
- autonomous protection of the detector from fields containing bright stars,
   and
- interacting with the FoM computer to select and execute appropriate science observations.

Many ICU behaviors, most notably the exposure sequences used to observe targets, can be reconfigured via simple table uploads. ICU capabilities are implemented via a combination of compiled Ada code and a custom interpreted scripting language.

The Data Processing Unit software is responsible for reducing and packaging the detector event stream for transport to the ground. Data reduction tasks include spatial windowing of event data (to control telemetry volume), compression of event data, binning of event data into images, compression of images, transformation of engineering data streams into calibration products, and construction of a Finding Chart (which involves source detection). The Data Processing Unit contains significant data buffering capacity to accommodate variation in the science data and telemetry production rates.

## 6.3 Observing Scenarios

There are six observing scenarios for the UVOT: slewing, settling, finding chart, automated targets, pre-planned targets, and safe pointing targets.

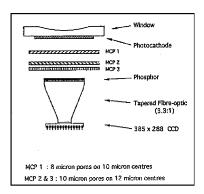

Figure 12: UVOT detector.

| Magnitude | u    | b                    | v    | uvw1 | uvm2 | uvw2 | white                |
|-----------|------|----------------------|------|------|------|------|----------------------|
| 13        | Sat  | Sat                  | Sat  | 0.64 | 0.34 | 0.57 | Sat                  |
| 14        | 0.51 | $\operatorname{Sat}$ | 0.30 | 0.18 | 0.11 | 0.17 | $\operatorname{Sat}$ |
| 15        | 0.16 | 0.36                 | 0.10 | 0.07 | 0.04 | 0.06 | $\operatorname{Sat}$ |
| 16        | 0.06 | 0.12                 | 0.04 | 0.03 | 0.02 | 0.02 | 0.62                 |
| 17        | 0.02 | 0.04                 | 0.02 | 0.01 | 0.01 | 0.01 | 0.18                 |
| 18        | 0.01 | 0.02                 | 0.01 | 0.00 | 0.00 | 0.00 | 0.07                 |
| 19        | 0.00 | 0.01                 | 0.00 | 0.00 | 0.00 | 0.00 | 0.03                 |
| 20        | 0.00 | 0.01                 | 0.00 | 0.00 | 0.00 | 0.00 | 0.01                 |

Table 9: Approximate coincidence corrections to be applied to an isolated point source for each UVOT filter. The values are the coincidence correction, in magnitudes, that need to be subtracted from the uncorrected measured magnitude in order to get the coincidence-corrected magnitude. A value of "Sat" indicates that the count rate from the source exceeds one count per frame time. The coincidence loss corrections have not been tested for such high count rates. This Table is intended to provide approximate coincidence corrections for planning observations. The actual value of a coincidence correction depends on the total count rate due to the source, the background, and neighbouring sources. See the help page for the UVOTCOINCIDENCE software task and the UVOT calibration documentation for details on computing coincidence corrections.

**Slewing.** As the spacecraft slews to a new target, the UVOT does not observe in order to protect itself from bright sources slewing across its FOV and damaging the detector.

Settling. Settling mode only applies to the automated GRB sequences. After notification from the spacecraft that the intended object is within ten arcminutes of the target the UVOT begins observing using the v filter. All photons in the entire  $17\times17$  arcminute FoV are recorded in an event list. During this phase pointing errors are off-nominal, i.e. the target is moving rapidly across the FoV as the spacecraft settles. The positional accuracy is only known to a few arcmin based on the BAT's centroided position. However, positions with an astrometric accuracy of approximately 0.5 arcsec relative to other sources in the field can be reconstructed on the ground. The cathode voltage will ramp up from zero during the settling exposure, so photometry will be unreliable.

Finding Chart. If the intended target is a new GRB and the spacecraft is sufficiently settled, i.e. the pointing errors are small, the UVOT begins a 150 second exposure in the white filter to produce a finding chart. The finding chart is telemetered to the ground in order to assist ground based observers in pinpointing the burst. This is typically accomplished in less than 300 seconds while the afterglow is still bright. The positional accuracy of the finding chart is 0.42 arcsec (radius, 90% containment) for a

bright afterglow. This error is dominated by the uncertainty in the star catalog used to aspect correct the image. It is anticipated that for most bursts the XRT will have reported a better than 5 arcsecond position for the target before the end of the finding chart observation (see Figure 2). After the first White finding chart is taken a u-band finding chart with an exposure time of 250 s is taken. A third finding chart will be taken several minutes later to obtain information about the variability of the source. The UVOT will use information from the BAT to make an educated guess as to whether the target is bright enough to allow grism observations to be taken. If the target passes this test a 50 s UV grism exposure will be taken between the first (white) and second (u) finding charts.

Automated Targets (ATs). Once finding charts have been produced, a several thousand-second automated sequence of exposures, which uses a combination of filters, is executed. This sequence is based on the optical decay profile of the GRB afterglow and time since the initial burst. Most light curves are acquired by cycling through the six broadband filters and the white filter. Source variability during exposures is monitored by collecting data in event mode. New sequences are periodically added and existing ones modified as GRB afterglows become better understood. At present the UV grism is being used in the automated observations of GRB afterglows if the BAT properties of the burst suggest that this may be optically bright.

**Pre-Planned Targets (PPTs).** When there are no automated targets then observation of planned targets (which have been uploaded to the spacecraft) begin. Follow-up of previous automated targets, ToOs, and survey targets are included as planned targets. Because the UVOT filter wheels are limited-life items, many of the PPTs will only use one filter in order to minimize the wear on the filter wheel motors. IMAGE mode data for PPTs are taken using  $2 \times 2$  on-board binning to reduce telemetry. Scientific justification will need to be provided to the UVOT scientists in order to increase the number of filters used, or change the binning for a PPT observations.

Safe Pointing Targets. When observing constraints do not allow observations of automated or pre-planned targets the spacecraft points to predetermined locations on the sky that are observationally safe for the UVOT.

UVOT observations are taken in observing modes. Modes are sets of predefined observations with pre-specified filters and instrumental characteristics such as binning. In general only pre-defined observing modes will be used. There are several hundred modes available that allow observers to select almost any combination of filters and binning. The primary considerations, in priority order, for selecting a UVOT mode are instrument safety, the volume of telemetry generated, and the science return from the observations.

The commonly used UVOT modes $^{22}$  are:

 $\mathbf{0x30ed}$  6 filters (no white),  $2 \times 2$  binning, UV weighting (4:3:2:1:1:1), full frame. This is the default mode for most supernova (SN) and AGN observations. This mode is not normally used for GRB observations

0x30c5 6 filters (no white),  $2 \times 2$  binning, no weighting (1:1:1:1:1), full frame

0x2005 v-band filter,  $2 \times 2$  binning, Earth limb protection (1:10:1), full frame

0x205d b- and v-band filters,  $2 \times 2$  binning, no weighting (1:1), full frame

0x2227 white filter,  $2 \times 2$  binning, Earth limb protection (1:10:1), full frame for first image and  $8 \times 8$  arcminute hardware frame for the next two. This is the default for faint and faded GRBs that are less than 90 degrees from the Sun.

0x2019 white filter,  $2 \times 2$  binning, Earth limb protection (1:10:1), full frame. This is the default mode for faint or faded GRBs in the anti-Sun direction.

0x308f The three UV filters,  $2 \times 2$  binning, no weighting (1:1:1), full frame

**0x20d1** The uvw1, u, b, and v filters,  $2 \times 2$  binning, UV weighted (2:1:1:1), full frame

0x20d5 The uvw2, uvw1, and u filters,  $2 \times 2$  binning, UV weighted (4:3:2:1), full frame. This is the UV Survey mode.

To conserve telemetry and filter wheel rotations Filter of the Day modes are used for very late time GRB observations (after the afterglow has faded to below UVOT detectablity), Galactic Center observations, and many fill-in observations. The following Filter of the Day modes are used.

**0x011e** The uvw2 filter,  $2 \times 2$  binning, full frame

0x015a The uvm2 filter,  $2 \times 2$  binning, full frame

**0x018e** The uvw1 filter,  $2 \times 2$  binning, full frame

**0x01aa** The *u* filter,  $2 \times 2$  binning, full frame

It is currently unknown which binning is optimal for grism observations. The following grism modes are available. When observing crowded fields the clocked modes are preferred.

0x1231 uvw2 filter, UV clocked grism, and uvw1 filter,  $1 \times 1$  binning for the grism and  $2 \times 2$  binning for the two UV filters, Earth limb protection (1:10:1), full frame

 $<sup>^{22}</sup> https://www.swift.psu.edu/operations/mode\_lookup.php$ 

0x1232 v-band filter, visual clocked grism, and uvw1 filter,  $1 \times 1$  binning for the grism and  $2 \times 2$  binning for the two filters filters, Earth limb protection (1:10:1), full frame

 $0 \times 1024$  The UV and visual clocked grisms,  $1 \times 1$  binning, no weighting (1:1), full frame

#### 6.4 Data Products

The UVOT can produce seven types of data products: four science products and three engineering products. A description of the science produces is given below.

Event List. Each photon event is reported by its position on the detector and the associated CCD frame time-stamp. The accuracy of photon arrival time is dominated by the resolution of the CCD frame integration period ( $\approx 11 \text{ ms}$ ).

Image. Image data consist of a 2-D histogram (image) of the event stream taken over the specified integration period (generally 10–1000 s). Image pixels correspond to individual detector sub-pixels (1  $\times$  1 binning) or binned detector sub-pixels (e.g., 2  $\times$  2 or 4  $\times$  4 binning). For large numbers of events, image data require much less telemetry than event data, at the expense of greatly reduced time resolution.

Finding Chart. Finding Chart data consist of a small subset of the pixels in an image, carefully chosen to lie under and near the brightest point sources. The number of pixels transmitted per source depends on the total number of sources above a threshold brightness. Pixels that are not in an  $N \times N$  grid centered on the brightest pixel in a source are not transmitted to the ground. N is 1, 3, or 5 depending on the number of bright sources in the field. A "sparse" version of the full image can be constructed on the ground, providing a coarse representation of the detected point sources while consuming modest telemetry volume. Finding chart data are sent immediately via TDRSS to the GCN, whereas most other science data are stored for later downlinks via a ground station.

GRB Neighborhood Image (GeNIe). All of the data in the 324×324 Finding Chart pixels around the XRT position are sent to the ground. The purpose of the GeNIe, also called the dark burst image, is to transmit quickly to the ground more definitive information about the sources close to the XRT or BAT GRB position. Instead of transmitting a small number of pixels for each source, the GeNIe is a full image, with each pixel populated with the actual counts received by the detector. The GeNIe is sent immediately after the Finding Chart via TDRSS to the GCN.

## 6.5 Telemetry Volume

EVENT mode is very data intensive, so there are some limitations on how long UVOT can collect data in EVENT mode due to limitations in the spacecraft data storage capabilities, and the telemetry bandwidth between the UVOT-and-spacecraft and the spacecraft-and-ground station. Full frame event data can only be obtained for short periods of time. In general, the smaller the window size, the longer event data can be obtained.

Most UVOT IMAGE-mode observations will be taken with  $2\times 2$  binning in order to conserve telemetry.  $1\times 1$  binning can be requested if there is a strong scientific justification.

36 7 OPERATIONS

# 7 Operations

This section describes how data flows from the spacecraft to the ground and into the Swift Data Archive.

## 7.1 The Tracking and Data Relay Satellite System

The Tracking and Data Relay Satellite System is a communication signal relay system which provides tracking and data acquisition services between spacecraft in low-Earth orbit and spacecraft control, or data processing, facilities.

The TDRSS space segment consists of seven on-orbit Tracking and Data Relay Satellites (TDRSs) located in geosynchronous orbit. The spacecraft constellation is distributed to provide global coverage.

The TDRSS ground segment is located near Las Cruces, New Mexico and consists of two functionally identical ground terminals collectively known as the White Sands Complex. Commands and data for *Swift* are uplinked from the MOC to the TDRSS and then from the TDRSS to *Swift*. Return data are downlinked from *Swift* via the TDRSS to the MOC at PSU.

- TDRSS is used to track the spacecraft and to transmit State of Health telemetry for the spacecraft and its instruments from Swift to the ground.
- TDRSS is used to send burst alert messages to the ground. Swift will be in nearly-constant contact with the TDRSS so that burst alerts can be received when Swift is not in contact with its ground stations. The TDRSS link is used to download BAT localizations of transient sources approximately 12 seconds after initial detection by the BAT, XRT localizations (approximately 90 seconds after the initial detection), and an optical finding chart (approximately 300 seconds after the initial detection).
- TDRSS is also used to upload commands that allow Swift to observe ToOs.
   This capability is intended to allow Swift to observe transients that occur outside the field of view of the BAT, but are detected by other satellites.

#### 7.2 Ground Stations

The primary ground station for the Swift spacecraft is the Malindi Ground Station, which is located in Kenya at 40.1945 degrees east longitude and 2.9956 degrees south latitude. Swift also uses ground stations of NASA's Near Earth Network. Each ground station uplinks spacecraft commands received from the MOC. It also receives spacecraft real-time housekeeping data and forwards it to the MOC in real-time. Ground stations also receive and record high rate spacecraft data, then forward it to the MOC after each contact.

## 7.3 The Mission Operations Center

The Mission Operations Center is located at Pennsylvania State University in State College, PA. It operates the Swift satellite and its instruments. The

MOC supports pre-launch, launch, early orbit activation, as well as normal and contingency operations. The MOC performs all spacecraft and instrument mission planning, commanding, and monitoring.

Telemetry (Level 0) data from a ground-station contact are sent to the MOC. The MOC processes these data into packets, which are grouped by data type and sorted by time, and then makes them available to the *Swift* Data Center.

The MOC also has the ability to upload rapid response instructions to *Swift*. These allow follow-up observations of new GRBs detected by the on-board FoM software, and ToO inputs from the science team or the science community.

## 7.4 The Swift Data Center

The Swift Data Center is located at NASA's Goddard Space Flight Center<sup>23</sup> (GSFC) in Greenbelt, MD, USA. The Swift Data Center converts Swift Level 0 data products (telemetry) received from the MOC into Flexible Image Transport System<sup>24</sup> (FITS) files and standard data products using a semi-automatic processing pipeline. The format of the FITS files is consistent with Office of Guest Investigator Programs<sup>25</sup> (OGIP) standards. The Swift Data Center generates level 1, 2, and 3 data products. The data sets are organized by target to facilitate later scientific analysis. Quick-Look<sup>26</sup> data products are made on a shorter time scale using less complete telemetry and the same processing pipeline. Quick-Look data are made available in the Quick-Look area as soon as they are produced. The data in the Quick-Look will change as new data become available from the MOC. Finished data products are permanently stored in the Swift Data Archive. Quick-Look data will be removed after the data have been put into the permanent Data Archive<sup>27</sup>. The Swift Data Center receives new data from the MOC once per ground station contact, so the Quick-Look area will be updated on this time-scale. Figure 13 shows the flow of data through the Swift Data Center into the Data Archive. The Data Archive is described in detail in §9.2 of the Swift Technical Handbook.

## 7.5 The Swift Science Center

The Swift Science Center<sup>28</sup> is located at NASA's GSFC. The SSC is responsible for providing the astrophysics community with tools and support for analyzing Swift data. The SSC is responsible for testing Swift software packages, maintaining instrument calibration data for all three telescopes, and for maintaining documentation for the data sets and analysis software. In addition the SSC is the help center that provides the astrophysics community with advice on analyzing Swift data.

 $<sup>\</sup>overline{^{23} \text{http:}} / / \text{www.nasa.gov/centers/goddard/home/index.html}$ 

 $<sup>^{24} \</sup>rm http://heasarc.gsfc.nasa.gov/docs/heasarc/fits.html$ 

<sup>&</sup>lt;sup>25</sup>http://universe.gsfc.nasa.gov/ogip/

<sup>&</sup>lt;sup>26</sup>http://swift.gsfc.nasa.gov/quicklook/

<sup>&</sup>lt;sup>27</sup>http://swift.gsfc.nasa.gov/archive/

<sup>&</sup>lt;sup>28</sup>http://swift.gsfc.nasa.gov/

38 7 OPERATIONS

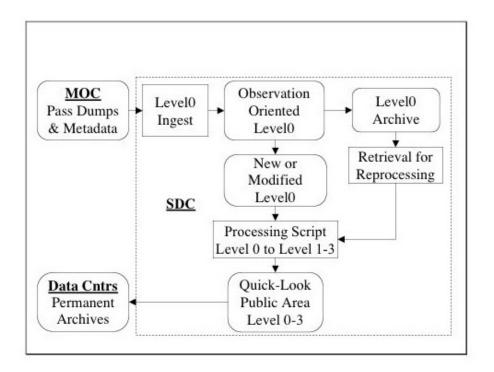

Figure 13: The flow of data through the Swift Data Center.

The SSC also assists with the Guest Investigator program reviews. The SSC is based on similar efforts to support the users of  $ROSAT^{29}$ ,  $ASCA^{30}$ , and RXTE.

 $<sup>^{29} \</sup>rm http://heasarc.gsfc.nasa.gov/docs/rosat/$   $^{30} \rm http://heasarc.gsfc.nasa.gov/docs/asca/$ 

## 8 Data

## 8.1 Data Organization

**Snapshot** A snapshot is the time spent contiguously observing a target. This time is shorter than a single orbit due to interruptions from other targets, Earth occultation, and other observing constraints.

**Observation** This term is used to organize data in the *Swift* Data Archive. An observation is a collection of snapshots on a single target where the roll angle remains more or less constant across the separate snapshots.

**Exposure** This term is used only to organize the UVOT data into FITS files by mode (image or event) and filter. An exposure is defined as the time UVOT spends in the same general state for all parameters: mode, window size and filter.

## 8.2 HEASARC Data Levels

Swift data conforms to the HEASARC  $^{31}$  standards. There are three levels of data that are archived.

Level 1—Raw Data Level 1 data are telemetry (also known as Level 0 data) that have been converted to FITS format files. No data processing is done in the conversion from telemetry format to FITS format. Examples of Level 1 data are the raw images, uncalibrated event lists, and detector plane histograms.

Scientists generally need to start their analysis from Level 1 products only if there have been improvements in the telescope calibration since the most recent data reprocessing, or if non-standard data screening is intended. Images are stored in raw detector coordinates. Event data are unscreened and recorded in raw detector coordinates. Level 1 data are merely the telemetry and TDRSS data after it has been converted to FITS format files.

**Level 2—Reduced Data** Level 2 data have been calibrated and have had some data processing done on it. Examples of Level 2 data are detector and sky images, and calibrated event lists.

It is envisaged that most scientists will start their analysis from the Level 2 products. The data reduction pipeline has been performed on images and event tables. Images are stored in J2000 sky coordinates (RA,Dec), although grism data are also stored in corrected detector coordinates. Exposure maps for each individual image are available. Columns containing corrected detector and sky coordinates have been populated. Event data have been screened for standard bad times, e.g. SAA passage and Earth limb avoidance.

 $<sup>^{31} \</sup>rm http://heasarc.gsfc.nasa.gov/$ 

40 8 DATA

Level 3—High-Level Data Products Level 3 data are source level products. They are science data that can be used by the community. Examples of Level 3 data are source catalogs, calibrated spectra, and light curves.

Level 3 data products are intended to be quick-and-dirty representations of many of the products that the scientist would routinely create during their analysis; e.g. time-averaged images, light curves, spectra, etc. Since they are created non-interactively they are not intended as publishable products but as useful guides to the scientist. The number and type of Level 3 products in the archive will be determined by the confidence in any non-interactive burst detection and/or the time since the burst. More Level 3 products will populate the archive at an early stage if the burst has been identified during standard pipeline processing. Products will take longer to arrive if interactive analysis is required to identify the burst.

#### 8.3 BAT Data

The standard Survey Mode data products are sky images, a catalog listing of all detected sources, light curves for all detected sources, spectra and response matrices for all detected sources, and pointing maps.

The standard Burst Mode data products are burst spectra on various time scales, response matrices, light curves, and images. Event data are also obtained.

## 8.4 XRT Data

The standard data products from the XRT are images, spectra with a resolution of 140 eV at 6 keV at launch (300 eV at 6 keV at the end of Swift's planned lifetime), and light curves of the transient sources.

## 8.5 UVOT Data

The first data product to be produced is the TDRSS finding chart. This is constructed from a 150 s white exposure. Next, a 50 second UV grism exposure is taken if the BAT<sup>32</sup>, properties of the burst suggest that the optical afterglow will be bright. After this, a 250 second u-band exposure is taken and transmitted to the ground via the TDRSS link. Next, a series of 20 s UV and optical images are taken. This sequence is followed by a second 150 s white finding chart exposure. After this a sequence of images is taken using each filter to produce optical and UV light curves.

The above observing sequence was put in place on 7 October 2008. It may be changed in the future to improve the detection or observation efficiency of  $UVOT^{33}$ , or to address specific science questions.

<sup>&</sup>lt;sup>32</sup>http://swift.gsfc.nasa.gov/about\_swift/bat\_desc.html

 $<sup>^{33} \</sup>rm http://swift.gsfc.nasa.gov/about\_swift/uvot\_desc.html$ 

## 8.6 The TDRSS Finding Chart

One of the primary requirements for the *Swift* mission is to rapidly provide optical finding charts for transient sources.

The first TDRSS finding chart is an  $8 \times 8$  arcmin, 150 s white image which is telemetered down in the earliest TDRSS packets. This is done to provide an optical finding chart for rapid ground-based follow-up observations. The finding chart data are usually obtained within 200 seconds of the detection of the burst and distributed to the community via the GCN within 270 seconds of the initial detection. In order to conserve TDRSS bandwidth the finding chart is constructed by making a list of the brightest sources in the image. Each source is parameterized into an (X,Y) location (detector coordinates) and a 16-bit intensity. These data are converted to a FITS format image and World Coordinate System (WCS) information is added to the file header. Transient objects in this image are identified by comparison to a catalog of known sources (currently the USNO B1.0 catalog<sup>34</sup>) with a limiting magnitude of approximately V = 21.

The TDRSS link can only transmit a fixed number of bytes for finding chart data. Therefore the limiting magnitude of the finding chart will depend on the number of bright sources in the field of view. These sources will be sorted based on their observed v-band flux with the brightest sources being transmitted to the ground. The finding chart contains approximately 35 sources with a limiting magnitude of approximately v=18 for uncrowded fields.

The current observing sequence (as of 7 October 2008) has three finding charts sent down via the TDRSS link. These finding charts are identical except for the exposure time and filter used. The three finding charts are

- 1. 150 s white
- 2. 250 s u
- 3. 150 s white

Finding charts may be truncated or not taken depending on the amount of observing time available in the current orbit.

In addition to the TDRSS finding chart a GeNIe corresponding to each finding chart is send to the ground early after a transient has been detected by the XRT. The GeNie is the  $324 \times 324$  finding chart pixels around the XRT localization. These images will facilitate solving the question of "dark" GRBs. A GeNIe is sent immediately after each Finding Chart via TDRSS to the GCN.

#### 8.7 Announcement of Transient Sources

All burst detections are announced via the GCN. The GCN system distributes location information for gamma-ray bursts to the community as it is obtained from various spacecraft. The network also reports follow-up observations to

 $<sup>^{34} \</sup>rm http://tdc\text{-}www.harvard.edu/catalogs/ub1.html$ 

42 8 DATA

rapidly inform the community of the evolution of a GRB and the need for further observations.

The GCN forwards the BAT localization of a transient detection to the community. This process is usually started within 20 seconds of the initial detection. This localization is accurate to 1–3 arcminutes at the 90% confidence level. The accuracy of the BAT localization depends on the significance of the detection. The XRT localization, which is to within 5 arcseconds, is available to the GCN within 100 seconds of the burst. The TDRSS finding chart is made available to the GCN within 270 seconds of the initial detection. These times assume normal operations of the satellite, TDRSS, and the ground system. Events such as Earth occultation can delay a localization.

The amount of time required for the GCN to distribute *Swift* localizations to the community will depend on the individual user's choice of distribution method. Distribution times are expected to be less than two seconds for socket connections and between 5 and 30 seconds for network connections. Pager notifications require between 1 and 3 minutes. These times may vary due to circumstances beyond anyone's control and should be considered to be guide lines and not definitive.

## 8.8 Calibration

The Swift instrument teams are responsible for calibrating their instruments, analyzing the results, and delivering the results to the SSC. The SSC then delivers the calibration information to the HEASARC calibration database<sup>35</sup> (CALDB). The CALDB system stores and indexes datasets associated with the calibration of high energy astrophysical instrumentation. The system can be accessed by users and software alike to determine which calibration datasets are available, and which should be used for data reduction and analysis.

The products of instrument calibration activities are delivered in the form of documents, software and calibration files. The SSC is responsible for obtaining the calibration products from the instrument teams and delivering them to the HEASARC via CALDB so that all *Swift* users have access to the information.

Swift calibration files are available from the CALDB. Details of the Swift calibrations, including documentation and the current calibration data files, are available at the Swift Calibration Files<sup>36</sup> Web site. All the calibration files in CALDB will conform to the OGIP<sup>37</sup> standard FITS format.

Questions about the calibration of an instrument should be addressed to the Swift Help Desk.

 $<sup>^{35}</sup>$ http://heasarc.gsfc.nasa.gov/docs/heasarc/caldb/caldb\_intro.html

<sup>&</sup>lt;sup>36</sup>http://swift.gsfc.nasa.gov/docs/heasarc/caldb/swift/

<sup>&</sup>lt;sup>37</sup>http://universe.gsfc.nasa.gov/ogip/

## 9 Quick-Look and Data Archive

## 9.1 Quick-Look Data

The Swift Data Center maintains an archive of time-sorted raw telemetry, with duplicates removed, from Swift for the lifetime of the mission. Two types of processing occur on the data. First, Quick-Look data are produced after download from the MOC. Quick-Look will be updated and replaced as new data become available. This will typically result in the same observation being reprocessed several times as new data arrive to fill in any gaps. After each Quick-Look processing the data are made publicly available on the Science Data Center's Quick-Look Facility.

In addition to this processing a final pass of the data through the processing pipeline is done when the observation is complete and all the data are at the Swift Data Center. This run through the pipeline produces the data that are stored in the permanent archive. The final processing run uses the same pipeline and software as the Quick-Look processing does. About one week after the end of an observation, the data are moved from the Quick-Look Facility to the Swift Archive at HEASARC<sup>38</sup> and then removed from the Quick-Look Facility.

The Quick-Look data products are usually available within two hours of the telemetry data arriving at the Swift Data Center. Quick-Look data is provided so that the scientific community has rapid access to *preliminary* data from the Swift mission. The Quick-Look data products may not be complete and will be reprocessed as new data arrives.

## 9.2 The Swift Data Archive

The HEASARC contains all the information, data, and software needed to make analysis of *Swift* data by the community straightforward, well-understood, and well-supported. In addition to housing the Swift Archive, all *Swift* data analysis software (*Swift* tools in HEADAS) is distributed by the HEASARC. The HEASARC also provides the Web server hosting the SSC Web site<sup>39</sup>. The SSC Web site includes documentation on the software, data files populating the Swift Archive, details of the calibration and how it was arrived at, and information on the GI Program.

For each observation, the Swift Archive will include the TDRSS messages (organized by their unique trigger number) and all Level 1, Level 2 and Level 3 FITS files (organized by observation) generated during the final pipeline processing on the data. Calibration data and files are also archived, and served via the CALDB. All archived Swift data will be in FITS format and comply with OGIP<sup>40</sup> standards. GIF and HTML files will also be included for the purposes of previewing data before downloading, or to provide a record of the data processing.

 $<sup>^{38} \</sup>rm http://heasarc.gsfc.nasa.gov/$ 

 $<sup>^{39}</sup>$ http://swift.gsfc.nasa.gov/

<sup>40</sup> http://universe.gsfc.nasa.gov/ogip/

In addition to observations of GRBs and their afterglows each *Swift* instrument will conduct a sky survey in its wavelength region. The instrument teams are responsible for planning the survey, analyzing the data, and delivering survey data and products to the Swift Archive. The Swift survey data will be organized in the archive according to observation time. The XRT survey is being conducted by Italian *Swift* Archive Center<sup>41</sup> (ISAC), the BAT survey by the BAT team at GSFC and Los Alamos National Laboratory<sup>42</sup> (LANL), and the UVOT survey by the UVOT team members at Mullard Space Science Laboratory<sup>43</sup> (MSSL).

**BAT Survey** The BAT Survey (Baumgartner, et al. 2013, ApJS, 207, 19) will produce the following products.

- A catalog and data products associated with sources found in the BAT field of view.
- Data are analyzed on four time scales:
  - 1. by orbit,
  - 2. by multiple orbits with the same attitude (approximately one day),
  - 3. by all-sky accumulation every six months, and
  - 4. by all-sky accumulation over the entire mission.

XRT Survey The XRT Survey will produce the following products.

- Catalog and data products associated with sources found in the XRT field of view.
- Summed data from similar pointings collected over approximately three weeks.

**UVOT Survey** The UVOT Survey will produce the following products.

 Catalog and data products associated with sources found in the UVOT field of view.

## 9.3 Other Archives

In addition to the HEASARC, Swift archival data will also be served to the community via mirror sites at the  $ISAC^{44}$  and the  $UKSSDC^{45}$  at the University of Leicester<sup>46</sup> in the United Kingdom.

 $<sup>^{41} \</sup>mathrm{http://swift.asdc.asi.it/}$ 

<sup>42</sup>http://www.lanl.gov/

<sup>&</sup>lt;sup>43</sup>http://www.mssl.ucl.ac.uk/pages/

<sup>44</sup>http://swift.asdc.asi.it/

<sup>45</sup> http://www.swift.le.ac.uk/

 $<sup>^{46} \</sup>mathrm{http://www.le.ac.uk}$ 

## 10 Software Tools

## 10.1 Data Processing and Analysis Support

The SSC maintains software for processing and analyzing *Swift* data. Details about this software is available on the Swift Data Analysis Web page<sup>47</sup>.

#### 10.2 Swift Software

A set of software tools for reducing and analyzing *Swift* data has been developed. These tools are incorporated into the FTOOLS<sup>48</sup> software. FTOOLS is a general package of software to manipulate FITS files. A list of the *Swift* software tools can be obtained using the FTOOLS fhelp swift command.

The Swift software is publicly available from HEASARC's HEAsoft Web page<sup>49</sup>. Any questions or bug reports should be sent to the Swift Help Desk.

#### 10.3 Simulation Tools

The HEASARC makes available several tool for simulating Swift data and planning observations. These can be used to estimate the measured count rates, determine the observed spectrum based on an input model source, compute expected signal-to-noise ratios, and perform other tasks to assist in preparing proposals. Proposers are encouraged to use the Swift Planning Tools<sup>50</sup> and to justify their use of Swift by simulating observations of the sources that they are interested in studying.

This Section contains an overview of the simulation tools that are available for performing *Swift* BAT, XRT and UVOT simulations.

#### 10.3.1 XSpec

XSPEC<sup>51</sup> is a command-driven, interactive, X-ray spectral-fitting program, designed to be completely detector-independent so that it can be used for any spectrometer. All of Swift's spectral data can be used in XSPEC. XSPEC is distributed as part of the HEAsoft<sup>52</sup> software package. Extensive help with XSPEC is available simply by typing help at the XSPEC prompt and following the instructions.

WEBSPEC is a Web tool based on XSPEC. WEBSPEC implements a subset of the functionalities of XSPEC. It allow easy access and use without the need to install software, but WEBSPEC does not have all the functionality of XSPEC. An example of using using XSPEC to simulate GRB spectra, and using UVOT data in XSPEC, is available at the SSC proposers Web page<sup>53</sup>. Please note that the

<sup>&</sup>lt;sup>47</sup>http://swift.gsfc.nasa.gov/analysis/

 $<sup>^{48} \</sup>rm http://heasarc.gsfc.nasa.gov/docs/software/ftools/ftools\_menu.html$ 

<sup>&</sup>lt;sup>49</sup>http://heasarc.gsfc.nasa.gov/lheasoft/

<sup>&</sup>lt;sup>50</sup>http://swift.gsfc.nasa.gov/proposals/#tools

<sup>&</sup>lt;sup>51</sup>http://heasarc.gsfc.nasa.gov/docs/xanadu/xspec/index.html

 $<sup>^{52}</sup>$ http://heasarc.gsfc.nasa.gov/lheasoft/

 $<sup>^{53} \</sup>rm http://swift.gsfc.nasa.gov/proposals/swift\_xspec\_sim.html$ 

response matrices provided there may not be the most up-to-date versions and care should be taken when using them to simulate spectra. The most up-to-date response matrices can be obtained from the Swift CALDB.

## 10.3.2 Simulating Swift Data Using WebSpec

Webspec provides a Web-based facility for simulating spectra for a variety of combinations of missions and instrument using several different physical models. It utilizes XSPEC and thus has similar inputs and produces similar results as an XSPEC fit does.

There are currently two ways to run WEBSPEC. First, there is the initial WEBSPEC page, which provides a straightforward means for specifying the desired model. The more experienced XSPEC user may wish to use the more advanced WEBSPEC interface  $^{54}$ .

Users who wish to simulate BAT spectra should also see the help file for the BATPHASIMERR task in the current Swift software release.

 $<sup>^{54} \</sup>rm http://heasarc.gsfc.nasa.gov/webspec/webspec\_advanced.html$ 

#### 10.3.3 WebPIMMS

WEBPIMMS<sup>55</sup> is a Web tool based on PIMMS (the Portable Interactive Multi-Mission Simulator) created by Koji Mukai. WEBPIMMS implements a subset of the functionalities of the command line PIMMS. It allows easy access and use without the need to install the software, but WEBPIMMS does not have all the functionality of the command line version.

An example is comparing what Swift will see from a GRB similar to one that was observed by  $BeppoSAX^{56}$ . Take a GRB with a peak count rate in the SAX/MECS detector of 65 counts/s, that is in its early phase, and was measured to be well-described by a power law with a photon index 1.2. What would Swift observe?

To perform this comparison using WebPIMMS do the following.

- Choose SAX/MECS Count Rate 2 MECS for Convert From using the pulldown menu.
- 2. Choose SWIFT for **Into** from the pull-down menu. You may use the default values for the energy range of the input detector. If the count rate you have is over a smaller range of energy change the default energy range in the next box.
- 3. Input 65 in the **Source: Flux/Count Rate** box. WebPIMMS will automatically chose the units of counts/s due to your choice of input above.
- 4. Choose a value of the Galactic hydrogen column density, nH, and a redshift. For this example choose 1e19 cm<sup>2</sup> for nH, and a redshift of 0.65.
- 5. Choose a source model. For this example select a power law with a photon index of 1.2.
- 6. Click the **Estimate Count Rate** button to perform the calculation.

The WebPIMMS output screen (see below) summarizes the input parameters and displays estimated count rates for the XRT, BAT and UVOT. More information about the response matrices used can be found on the SSC Web site.

<sup>56</sup>http://www.asdc.asi.it/bepposax/

<sup>&</sup>lt;sup>55</sup>http://heasarc.gsfc.nasa.gov/Tools/w3pimms.html

## Output from PIMMS

#### Input Parameters:

Model #1: Power Law Model #2: Model #3: Model #4:

P\_1/keV: 1.2 P\_1/kev: P\_1/keV #3:

Galactic nH: 1e19 cm-2
Intrinsic nH: 0.0 //cm-2

Redshift: 0.65 From: sax mecs

Output Flux energy range: keV;

Count Rate: 65 cps

Internal model normalization = 1.174E+00

Redshifted with z=0.6500 and a Galactic Hh= 1.000E+19

Useful mission related information may be found at:

http://swiftsc.gsfc.nasa.gov/

http://heasarc.gsfc.nasa.gov/docs/sax/inst\_papers.html

#### SWIFT XRT

PIMMS predicts 1.429E+02 cps with SWIFT XRT PC (Grade 0-12 on-axis count rate for an infinite extraction region) or 1.117E+03 cps in Grade 0

## SWIFT XRT

PIMMS predicts 1.521E+02 cps with SWIFT XRT WT (Grade 0-12 on-axis count rate for an infinite extraction region) or 1.401E+02 cps in Grade 0

SWIFT XRT

PIMMS predicts 1.632E+02 cps with SWIFT XRT PD (Grade 0-12 on-axis count rate for an infinite extraction region) or 1.591E+02 cps in Grade 0

#### SWIFT BAT

PIMMS predicts 9.052E-02 cps with SWIFT BAT SINGLE (Channel 3-78 count rate per fully illuminated detector) With 0.2620 background cps, it can be detected at S/N=5.0 in 0.204 s

Results in the 4 standard Swift/BAT survey bands are:

| Channel / Energy     | Source    | BGD    | Detection |
|----------------------|-----------|--------|-----------|
| 3-7 / 14-24 keV      | 0.020     | 0.0766 | 1.127 s   |
| 8-19/ 24-48.9 keV    | 0.033     | 0.0835 | 0.510 s   |
| 20-41/48.9-98.8 keV  | 0.030     | 0.0646 | 0.496 s   |
| 42-78/98.8-194.9 keV | 7.828E-03 | 0.0373 | 3.662 s   |

Note PIMMS is primarily an X-ray tool, and extrapolation to the UV regime introduces additional uncertainties. In particular, PIMMS assumes  $E(B-V) = N_H / 4.8E+21$  and an average Milky Way extinction law.

SWIFT UVOT

PIMMS predicts 1.305E+01 cps with SWIFT UVOT UVW1

SWIFT UVOT

PIMMS predicts 8.418E+00 cps with SWIFT UVOT UVM2

SWIFT UVOT

PIMMS predicts 1.982E+01 cps with SWIFT UVOT U

SWIFT UVOT

PIMMS predicts 1.481E+01 cps with SWIFT UVOT B

SWIFT UVOT

PIMMS predicts 5.610E+00 cps with SWIFT UVOT V

SWIFT UVOT

Note: Grisms still use pre-flight effective area files PIMMS predicts 9.199E+01 cps with SWIFT UVOT UGRISM

SWIFT UVOT

Note: Grisms still use pre-flight effective area files PIMMS predicts 8.686E+01 cps with SWIFT UVOT VGRISM

SWIFT UVOT

PIMMS predicts 9.497E+01 cps with SWIFT UVOT WHITE

## 10.3.4 XRT Data Simulator

The ASI Science Data Center $^{57}$  in Italy provides a Web-based XRT Data Simulation tool $^{58}$ . This tool creates science-like event FITS $^{59}$  files from simulated or real sky fields.

## 10.3.5 UVOT Signal-to-Noise Calculator

The UVOT $^{60}$  instrument team at MSSL have developed a Web-based tool for calculating signal-to-noise ratios, background levels, and sensitivity limits for UVOT $^{61}$  observations

#### 10.3.6 Viewing

VIEWING<sup>62</sup> is a Web tool which determines when, or if, an astronomical position can be viewed by a given space telescope.

An example is determining when Cyg X-1 will be visible with Swift. Use the VIEWING Web form<sup>63</sup>.

- 1. Select Swift from the list of space telescopes.
- 2. Enter Cyg X-1 in the Object Name or Coordinates box.
- 3. Select a **Name Resolver**. The default is usually good.
- 4. Select the J2000 Coordinate System from the pull-down menu.
- 5. Click the **Submit** button to perform the calculation.

The Viewing output screen (see below) summarizes the input parameters and time when the object is visible from *Swift*.

<sup>&</sup>lt;sup>57</sup>http://www.asdc.asi.it/

<sup>&</sup>lt;sup>58</sup>http://www.asdc.asi.it/simulator/swift/

<sup>&</sup>lt;sup>59</sup>http://heasarc.gsfc.nasa.gov/docs/heasarc/fits.html

 $<sup>^{60} \</sup>rm http://swift.gsfc.nasa.gov/about\_swift/uvot\_desc.html$ 

<sup>61</sup> http://swift.gsfc.nasa.gov/about\_swift/uvot\_desc.html

<sup>62</sup>http://heasarc.gsfc.nasa.gov/Tools/Viewing.html

 $<sup>^{63} \</sup>rm http://heasarc.gsfc.nasa.gov/Tools/Viewing.html$ 

## Viewing Results

```
| Input equatorial coordinates:
   Cyg X-1, resolved by SIMBAD (local cache) to |
   [299.5903, 35.2016], equinox J2000.0
                   Swift
Double-check the latest TOO evaluation criteria
              at the Swift MOC.
*** VIEWING Version 3.2 run on 2011 Jul 20 ***
     for the period 2011 Jul 20 to 2013 Jul 20
For Follow-up with Swift (Sun angle range = 46.0-180.0):
             (and Moon avoidance limit of 23.0 degrees)
  Observable throughout the specified period
    and is always far enough away from the Moon
For preferred TOO observations with Swift (Sun angle range = 46.0-180.0):
                             (and RA difference > 9.00 hours):
                              (and Moon avoidance limit of 21.0 degrees)
  Observable between 2011 Jul 20 or before and 2011 Sep 06
    and is always far enough away from the Moon
                                          and 2012 Sep 05
  Observable between 2012 Jun 06
    and is always far enough away from the Moon
  Observable between 2013 Jun 06
                                          and 2013 Jul 20 or later
```

and is always far enough away from the Moon

## 11 Observing Requests

## 11.1 Targets of Opportunity

Swift is primarily a GRB mission intended to detect afterglows and conduct follow-up observations. However, Swift's rapid response capabilities make it an ideal observatory for a variety of astrophysical observations. Members of the astrophysics community may request Target of Opportunity observations with Swift. Requests for ToOs must be made using the Target of Opportunity Request Form<sup>64</sup>.

Requests for ToO observations may involve any of Swift's instruments. The BAT and XRT select observing modes autonomously. The UVOT uses predefined observing sequences. Specific filters and modes may be requested subject to an instrumental safety check. Alternately, the selection of filters and modes may be left to the discretion of the Science Operations Team. Special filter requests should be made in the text box entitled "Scientific Justification". Unless otherwise specified and justified UVOT observations will usually be taken using the Filter of the Day.

After a ToO request has been submitted an automated response will be sent to the proposer within a few minutes. The ToO will be evaluated and the proposer will be notified of the decision within one business day. For time-critical observations notification may happen faster.

ToO requests are evaluated for visibility by Swift's instruments, utilization of Swift's unique capabilities, and potential impact on autonomous and prescheduled observations.

ToO requests are evaluated and approved/rejected by the mission's Principal Investigator. The following criteria will be applied to ToO requests.

- Does not impair Swift's capability for GRB detection and follow-up observations.
- Requires fast turn-around observations.
- Produces high impact science.
- Makes good use of Swift data. Swift data are a major component of the scientific results.
- Requires unique Swift capabilities.
- The Swift spacecraft can point anywhere in the sky except within 46 degrees of the Sun, 21 degrees of the Moon, and 6 degrees of the orbit pole, which precesses slowly. However, ToO requests at high hour angle to the Sun are more likely to be approved. Most desirable are those at > 9 hours from the Sun. The purpose of the anti-Sun restriction for ToOs is to keep the observatory pointing as much as possible toward the night sky to optimize follow-up observations of GRBs.

 $<sup>^{64} \</sup>rm https://www.swift.psu.edu/secure/toop/too.php$ 

• ToO targets at more than 9 hours in RA from the Sun are more likely to be accepted and are observed at high priority when accepted unless they conflict with GRBs or other urgent targets. ToO targets at less than 9 hours may be accepted for scientifically compelling reasons, but are scheduled for limited exposure times of typically < 4 ks per day (with 2 ks per day being a standard value).

These criteria are a guide and may be relaxed or tightened in exceptional circumstances.

Requests may be made for follow-up observations of GRBs that have been detected by other satellites. Up-to-date information about the Swift ToO program can be found the Target of Opportunity Web Page<sup>65</sup>.

## 11.2 Supernova Observations

Swift is engaged in a long-term project to study SNe. Observers are encouraged to submit SN targets using the ToO process. In order for SNe to be considered for observation by Swift the following criteria must be met. These criteria are guidelines and may be relaxed or tightened in exceptional circumstances. The final decision to observe a SN will be made by the mission's Principal Investigator.

- Nearby Nearby SNe (i.e., those with z < 0.01, or within approximately 50 Mpc, or  $v \le 3000$  km/s) are better detected by UVOT and more likely to be detected by the XRT. Since SNe Ia are brighter, and young SNe II are blue, we can observe SNe at greater distances, but 50 Mpc is usually the most distant that good detections are possible in all six UVOT filters in a 2000 s exposure for SNe within a week of maximum light.
- Young (pre-maximum) For both X-ray detection, and good sampling of the UV/optical peak, the SNe needs to be young. This can be determined through evidence for a rising light curve, a recent non-detection, or some sort of photometric or spectroscopic typing. The UV peaks a few days before the optical, so SNe should be several days before maximum light in the optical to be considered.
- Good Location To maximize the science return from the observations the SN should be well-suited for observations by the UVOT. This depends on the location of the SN within its host galaxy, but typically means that the SN should be at least 8 arcsec from the nucleus or any other bright source.
- Low Extinction Extinction in the Milky Way or in the host affects the UV more strongly than the optical, so a small amount of extinction can make it impossible to observe a SN in the UV. SNe should have extinctions of less than  $A_V = 1$  mag, which corresponds to 2.3 mag in uvw1 and 2.8 mag in uvw2. The uvm2 filter is located on the interstellar extinction bump, which can make detection of a SN in that filter difficult.

 $<sup>^{65} \</sup>rm https://www.swift.psu.edu/secure/toop/too.php$ 

Low GRB Impact Swift is primarily a GRB mission, so observations of SNe must not interfere with GRB observations. To limit the impact of SNe observations on GRB studies an SN should be at least 60 degrees of RA from any GRB that is in Swift's observing schedule. In addition SNe should be at least 90 degrees from the Sun.

# Appendices

# A Swift Help Desk

All questions regarding the Swift Guest Investigator Program, as well as Swift observations and data should be directed to the Swift Help Desk. The Swift Help Desk can be reached at

http://swift.gsfc.nasa.gov/helpdesk.html.

# B Frequently Asked Questions

The following is a list of frequently asked questions (FAQs) that are relevant to the Swift mission. Please consult these FAQs before contacting a help line.

• The Swift FAQ

http://swift.gsfc.nasa.gov/help/swiftfaq.html

• The HEASARC FAQ

http://heasarc.gsfc.nasa.gov/docs/faq.html

• The FTOOLS FAQ

http://heasarc.gsfc.nasa.gov/docs/software/ftools/ftools\_faq.html

# C Abbreviations and Acronyms

This appendix contains a list of the abbreviations and acronyms used in *Swift* Technical Handbook.

AGN Active Galactic Nucleus

ASIC Application Specific Integrated Circuit

BAT Burst Alert Telescope

BATSE Burst and Transient Source Experiment

CALDB Calibration Database CCD Charge-Couple Device CZT Cadmium-Zinc-Telluride

Dec Declination

ESA European Space Agency

FITS Flexible Image Transport System

FoM Figure of Merit FoV Field of View

FWHM Full-Width at Half-Maximum

GCN Gamma-Ray Burst Coordinates Network

GI Guest Investigator

GIF Graphics Interchange Format

GRB Gamma-Ray Burst

GSFC Goddard Space Flight Center

HEASARC High Energy Astrophysics Science Archive Research Center

HPD Half-Power Diameter

HTML Hypertext Mark-Up Language ICU Instrument Control Unit

INTEGRAL International Gamma-Ray Astrophysics Laboratory

IRAF Image Reduction and Analysis Facility

ISAC Italian Swift Archive Center JET Joint European Telescope

LANL Los Alamos National Laboratory MOC Mission Operations Center

MSSL Mullard Space Science Laboratory

NASA National Aeronautics and Space Administration

OGIP Office of Guest Investigator Programs

OM Optical Monitor

PIMMS Portable, Interactive Multi-Mission Simulator

PSF Point-Spread Function

PSU Pennsylvania State University

QE Quantum Efficiency RA Right Ascension

RXTE Rossi X-Ray Timing Explorer SAA South Atlantic Anomaly

SN Supernova

SSC Swift Science Center

ToO Target of Opportunity

TDRS Tracking and Data Relay Satellite

TDRSS Tracking and Data Relay Satellite System UKSSDC United Kingdom Swift Science Data Center

USNO United States Naval Observatory UTC Coordinated Universal Time

UV Ultraviolet

 $\begin{array}{ll} {\rm UVOT} & {\rm Ultraviolet/Optical\ Telescope} \\ {\rm WCS} & {\rm World\ Coordinate\ System} \\ {\rm XMM} & {\rm X-Ray\ Multi-Mirror\ Mission} \end{array}$ 

XRT X-Ray Telescope

ZP Zero Point